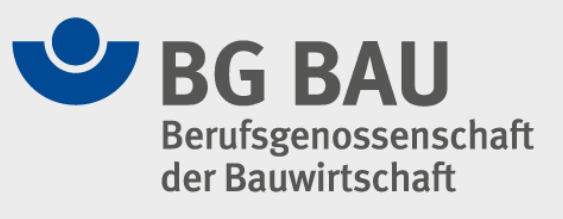

# **Elektronisches Baustellenmeldeverfahren EBMV**

# **Für Mitgliedsbetriebe der BG BAU**

R.Amler, 08.10.2010

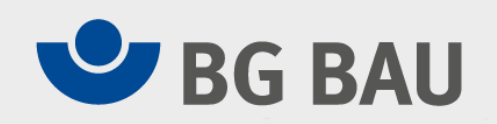

## **Neuerung und Erweiterung im Extranet der BG BAU**

# **Einfache elektronische Meldung mit unternehmensgebundener Zugangsmöglichkeit (Extranet)**

**Eingabemöglichkeit über interaktive Karte**

**Dokumentation ohne eigene Datenhaltung**

**Das Unternehmer erhält baustellenspezifische Informationen:**

- •Ansprechpartner der Prävention (zuständige APen)
- •Nächstgelegene D-Ärzte (Durchgangsärzte)
- $\bullet$ Geoinformationen zur Baustelle, Eingabemöglichkeit über interaktive Karte

**Kombination mit weiteren Meldeverpflichtungen (teilweise inklusive der zugehörigen Formulare)**

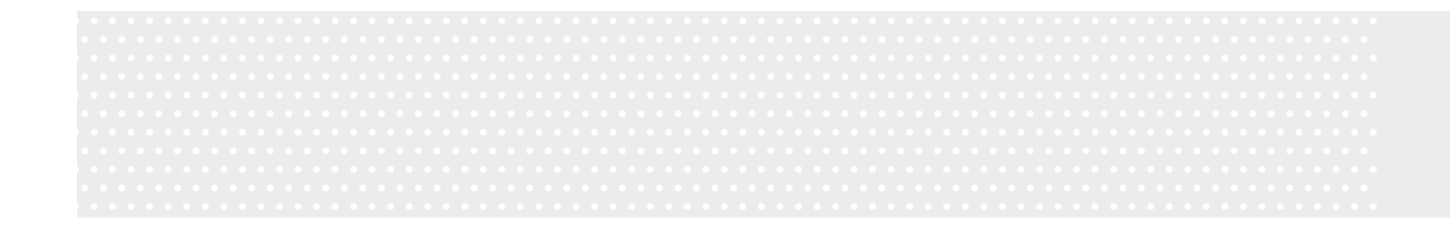

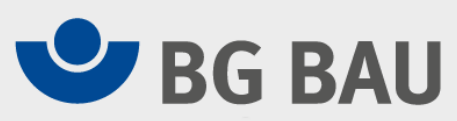

# **KURZEINWEISUNG EBMVSTAND 10/2012**

# **DE BAU**

#### **BG BAU Internet, Start EXTRANET**

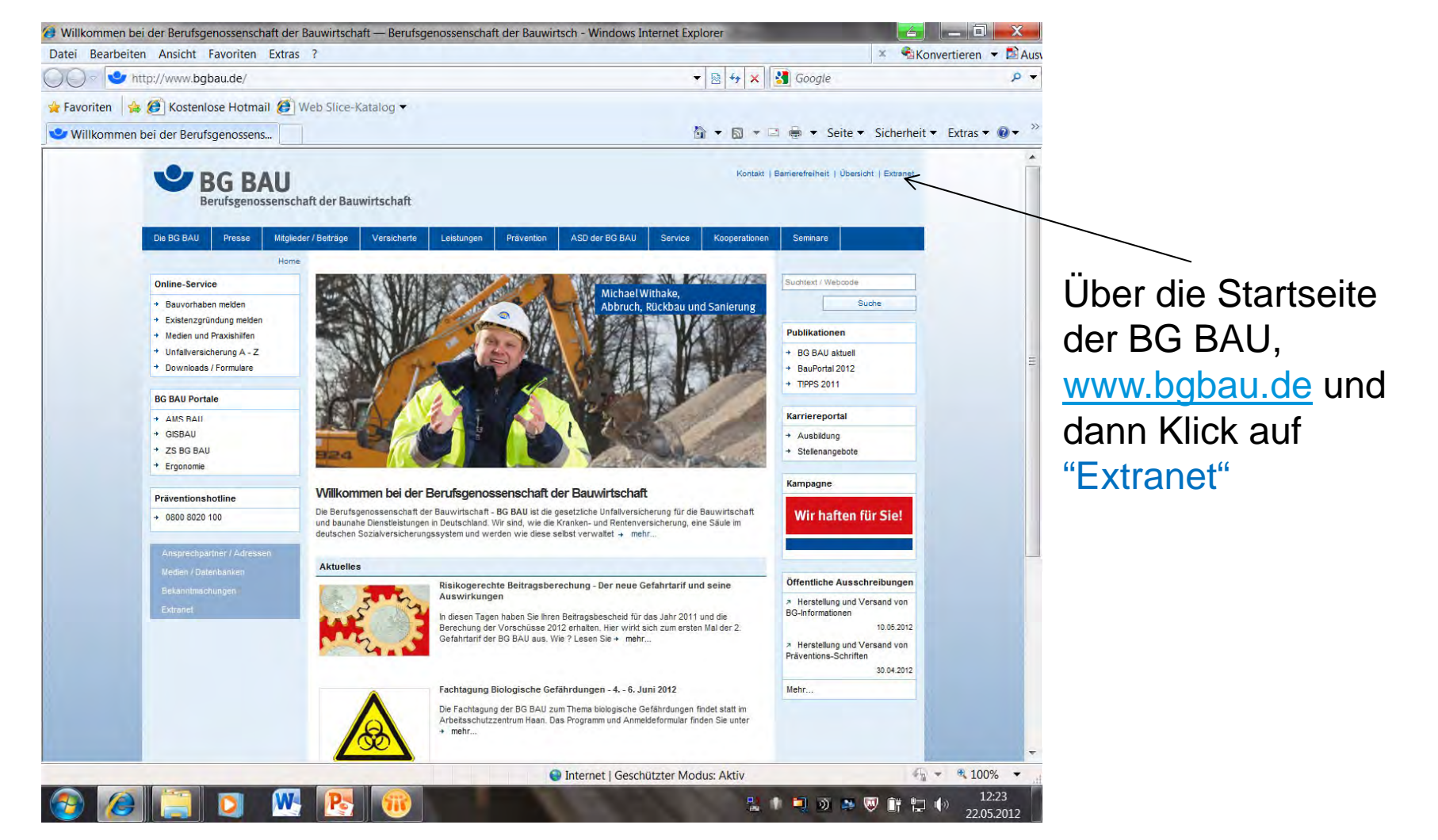

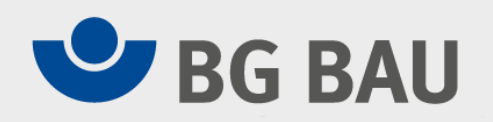

#### **EXTRANET, Start für Firmen**

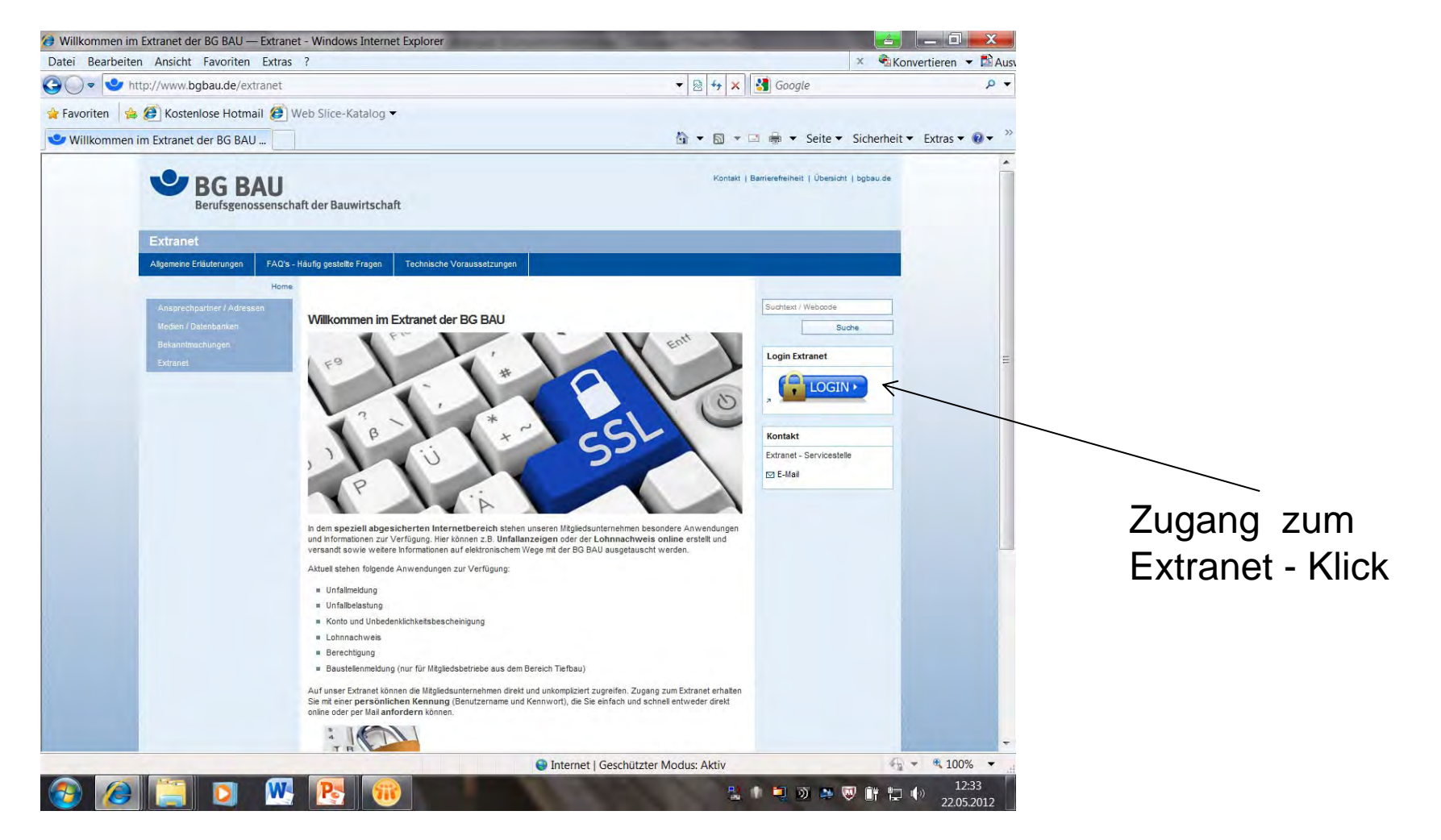

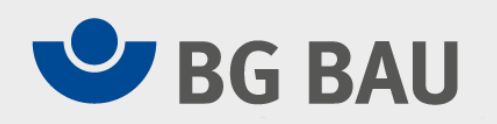

#### **Jede Firma hat eigene Zugangsdaten**

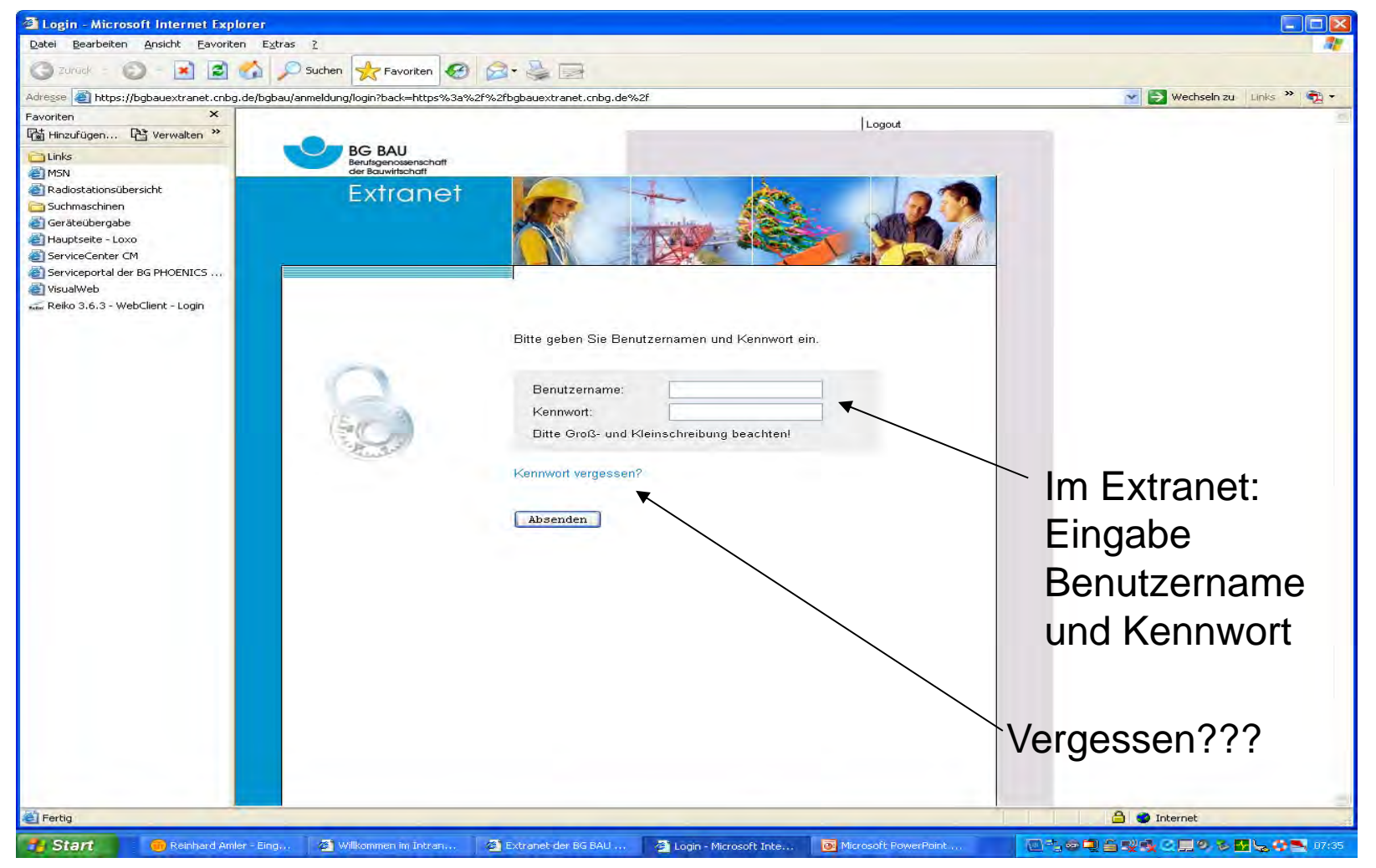

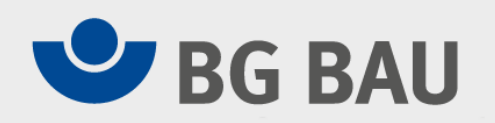

#### **Nach Eingabe – auf Extranetseiten**

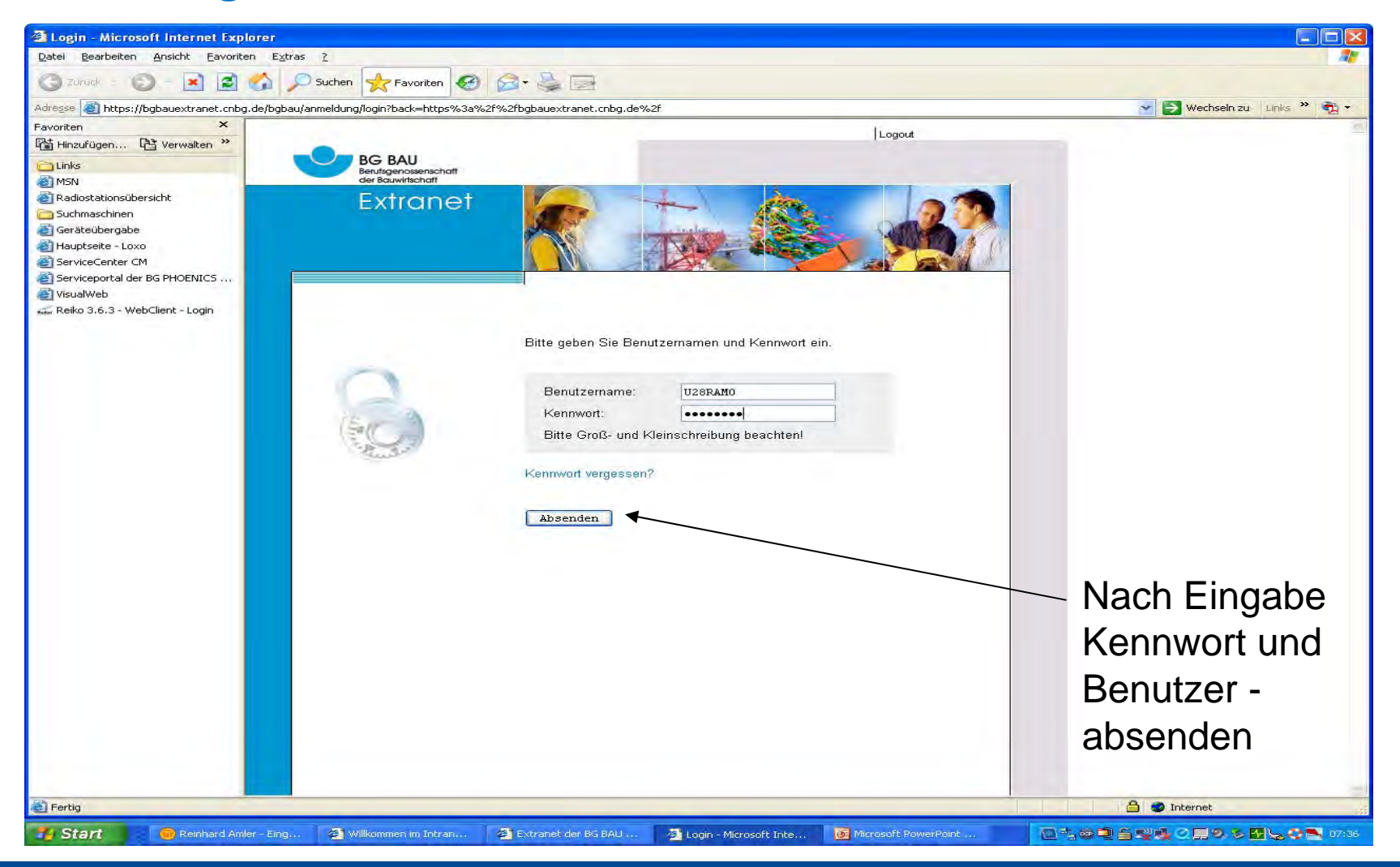

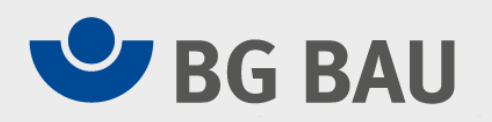

#### **Eingangsmaske zu Eingaben im Extranet**

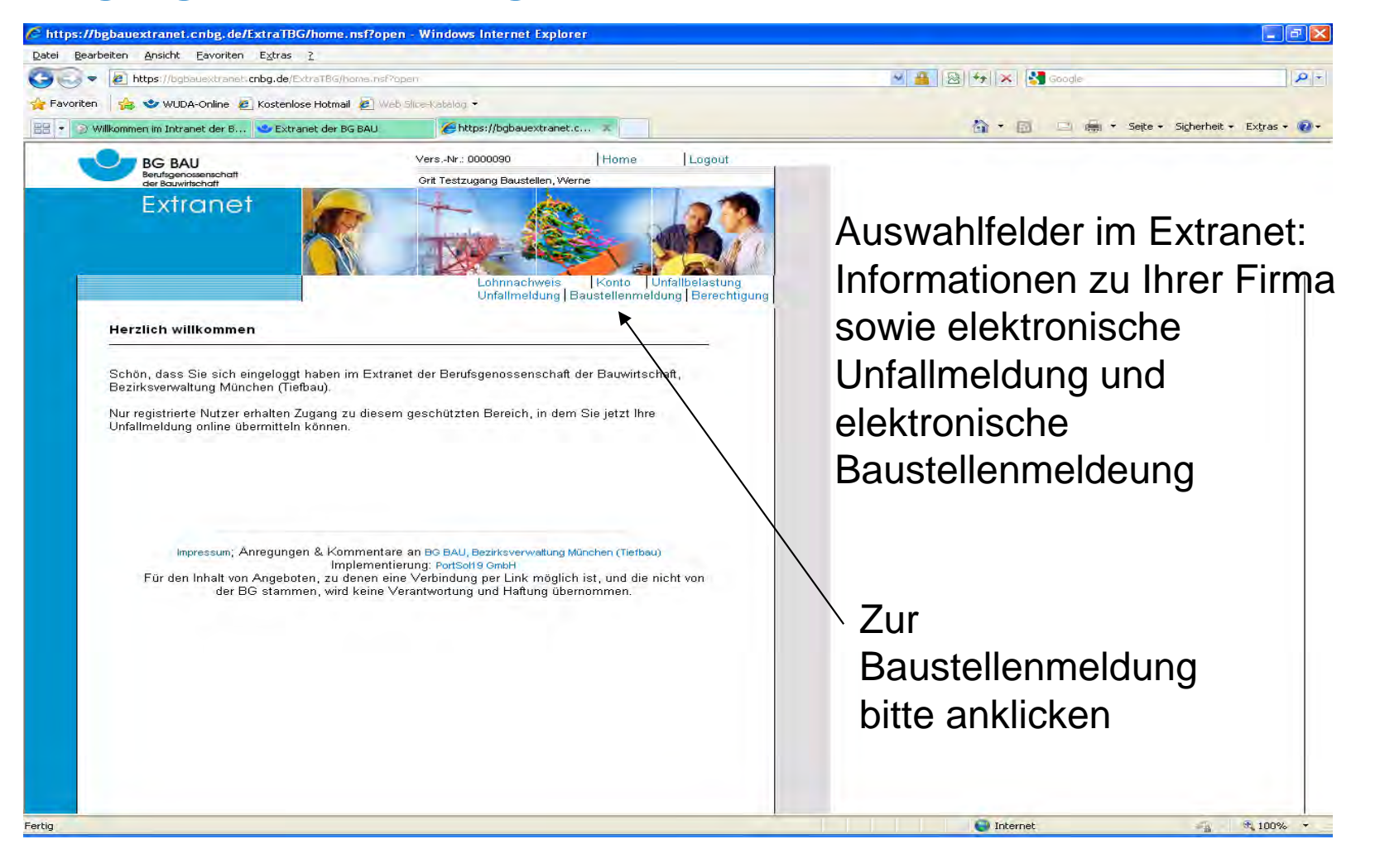

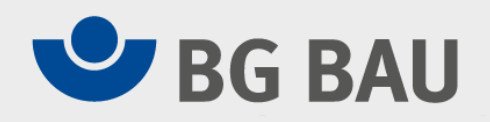

### **Start zur Eingabe**

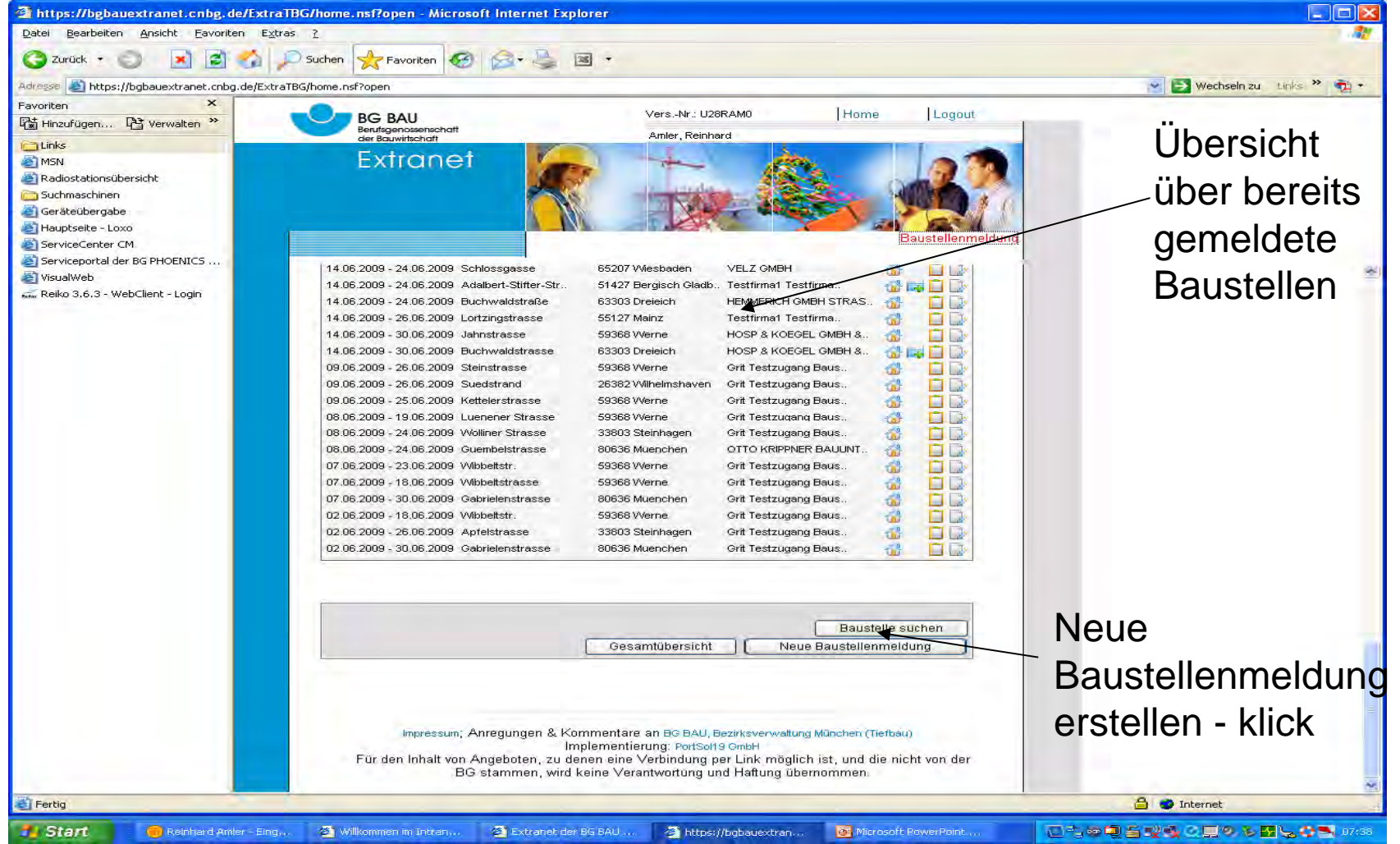

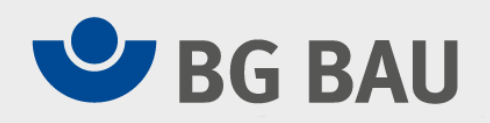

#### **Eingabemaske Baustellenmeldung**

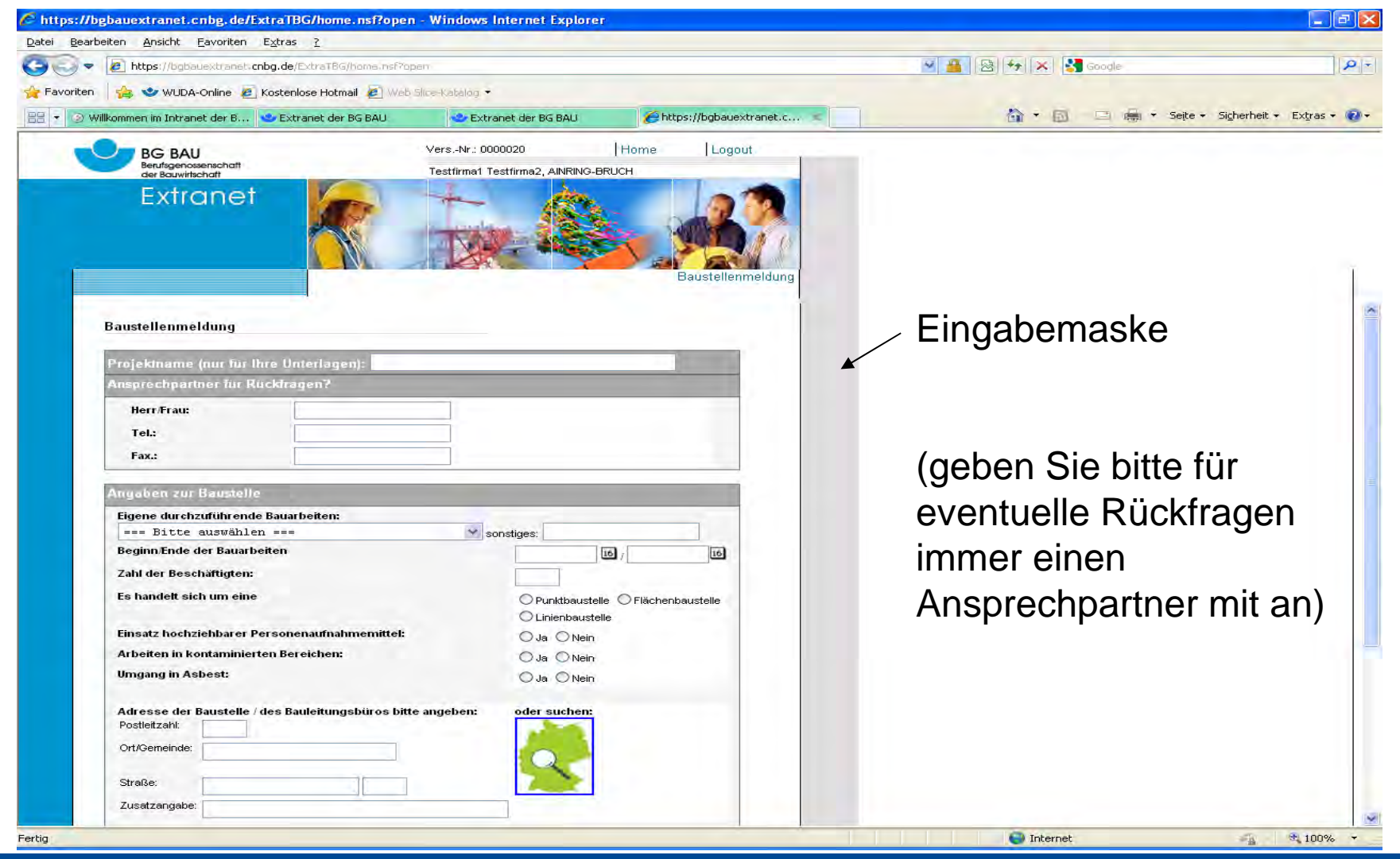

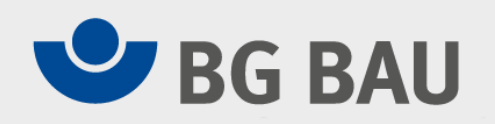

#### **Bauarbeiten aussuchen**

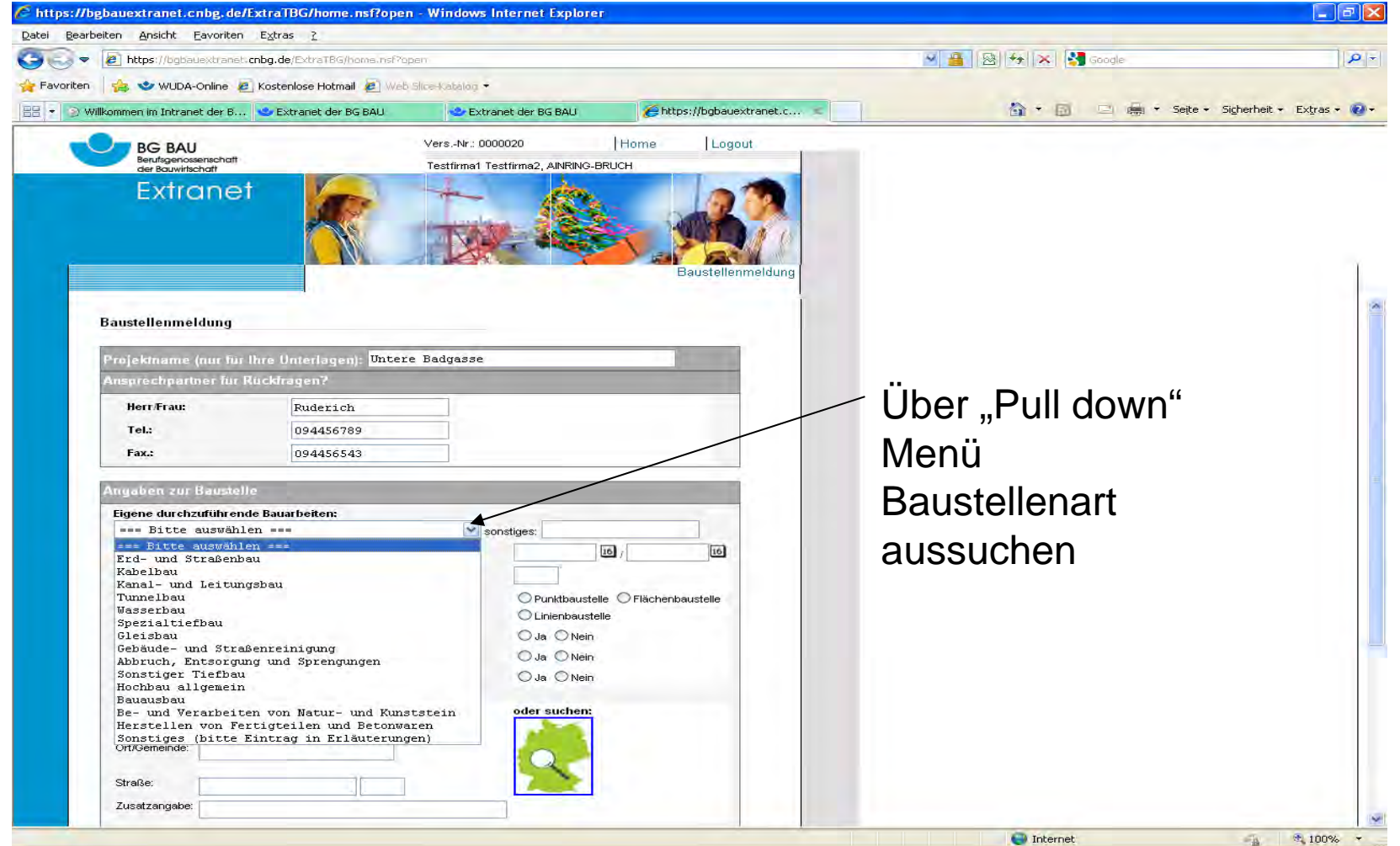

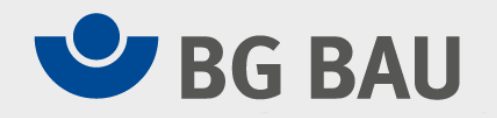

#### **Datumseingabe, Anfang, Ende Bauarbeiten**

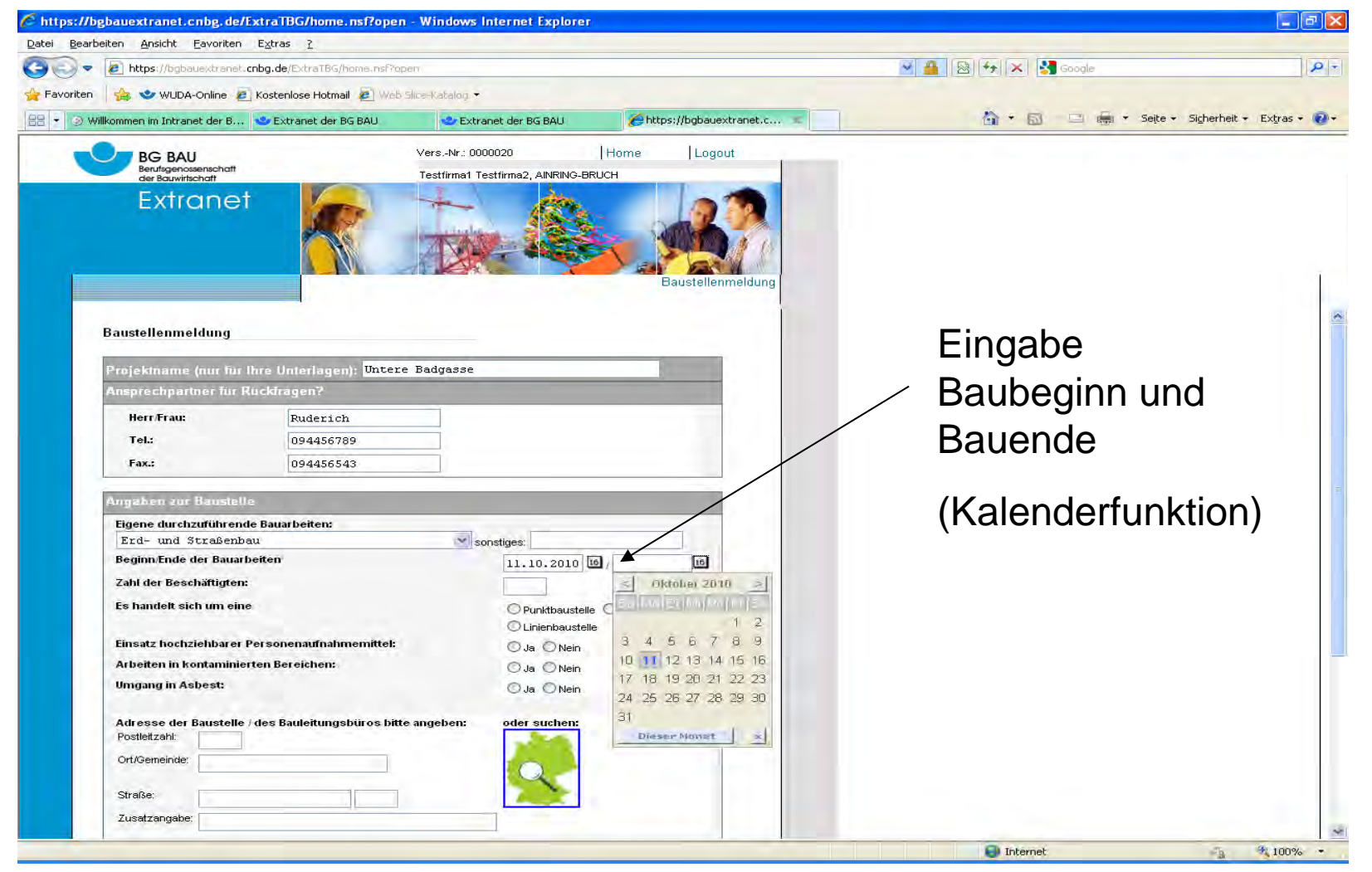

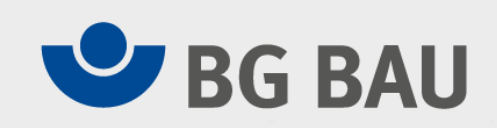

#### **Anzahl Beschäftigte/ Art der Baustelle – Linie, Punkt, Fläche**

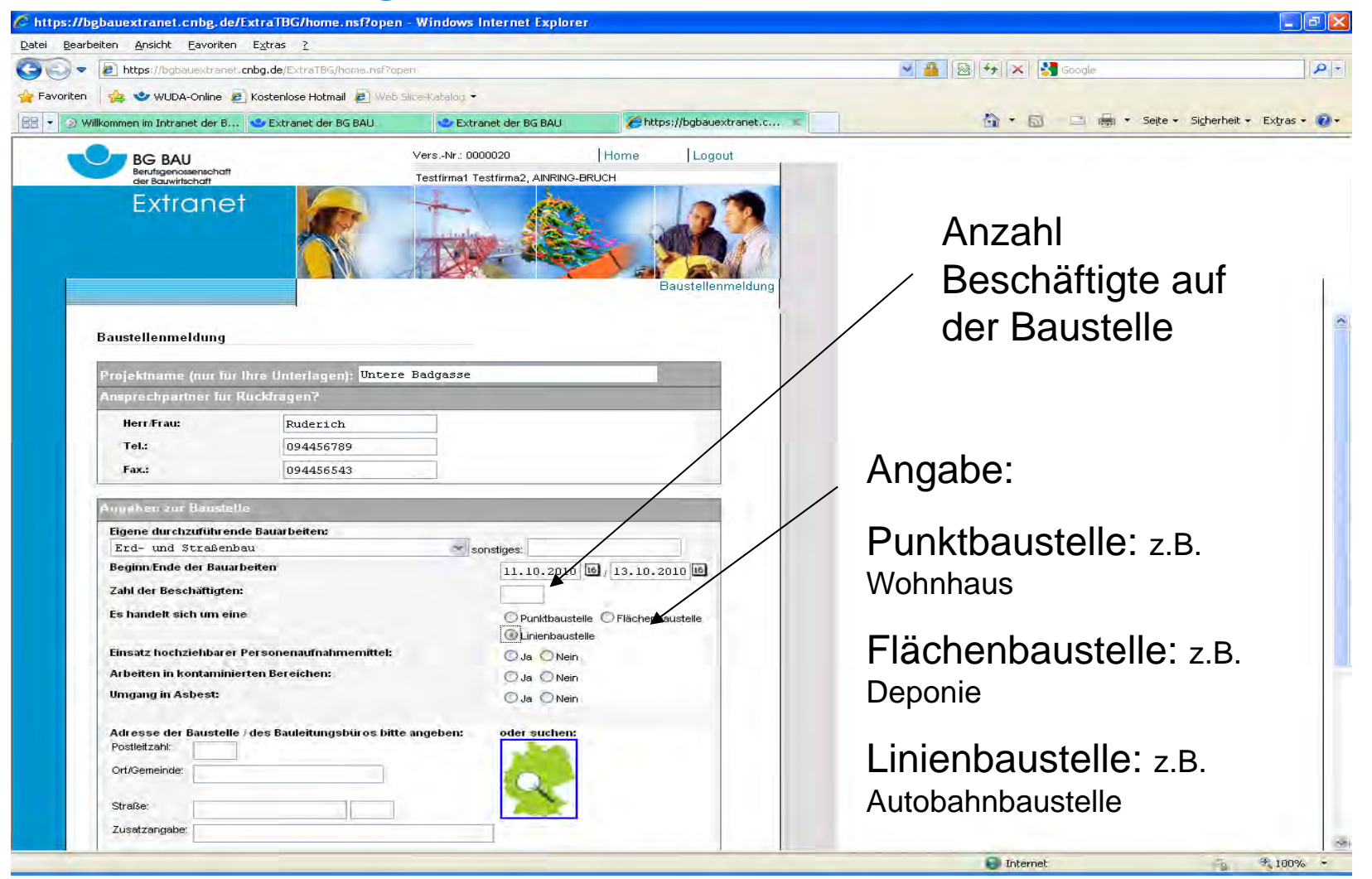

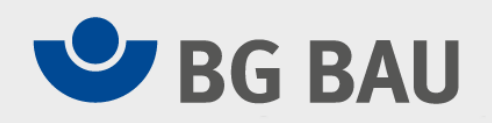

#### **Ortssuche**

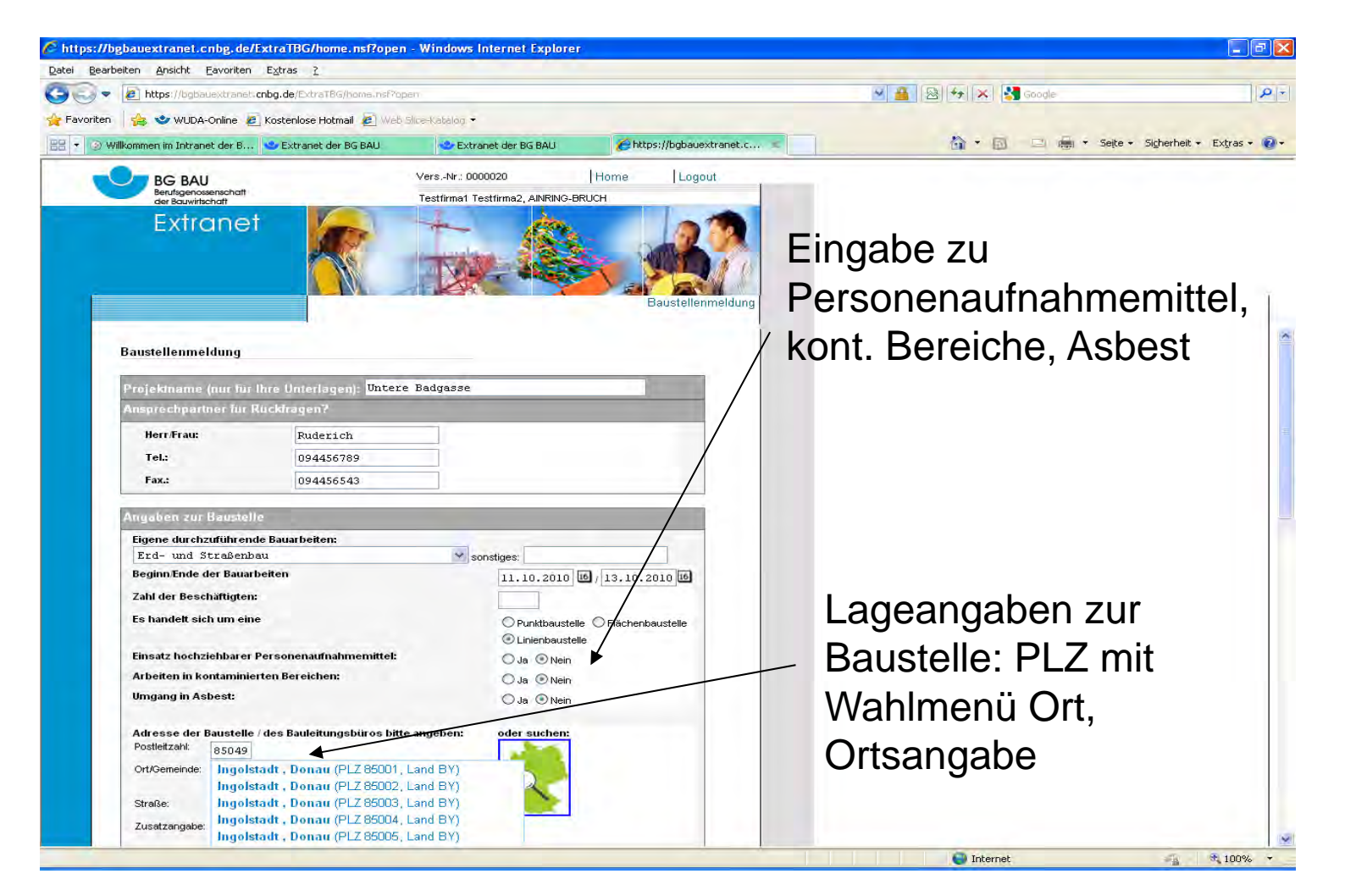

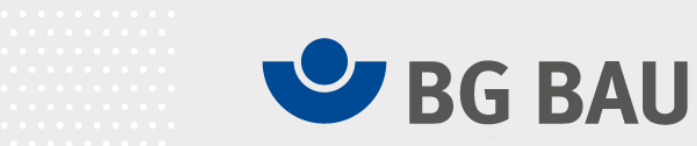

#### **Vollständige Ortsangaben möglich….. weiter**

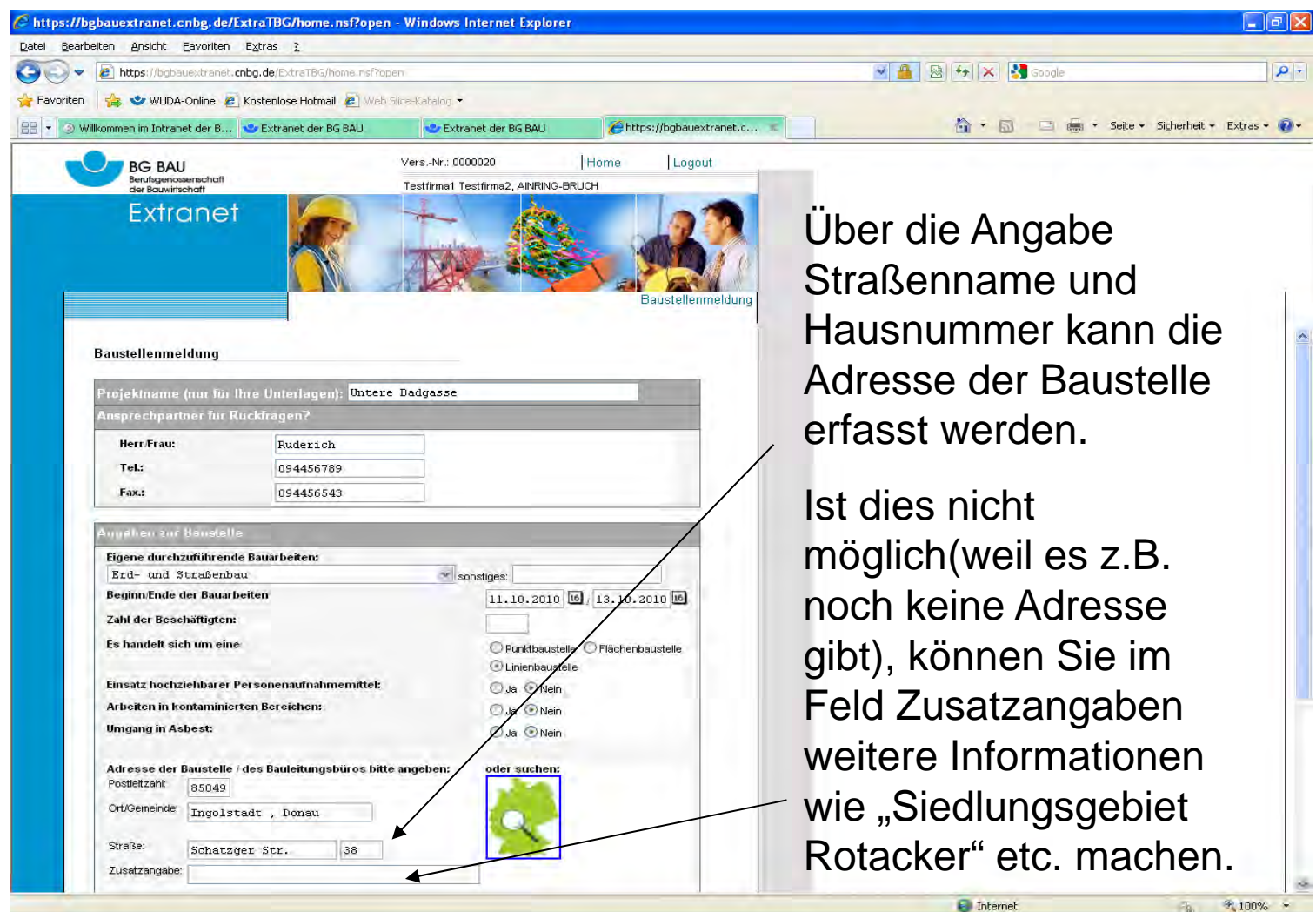

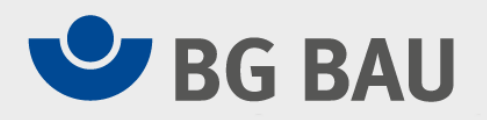

#### **Übernahme der Daten ins System**

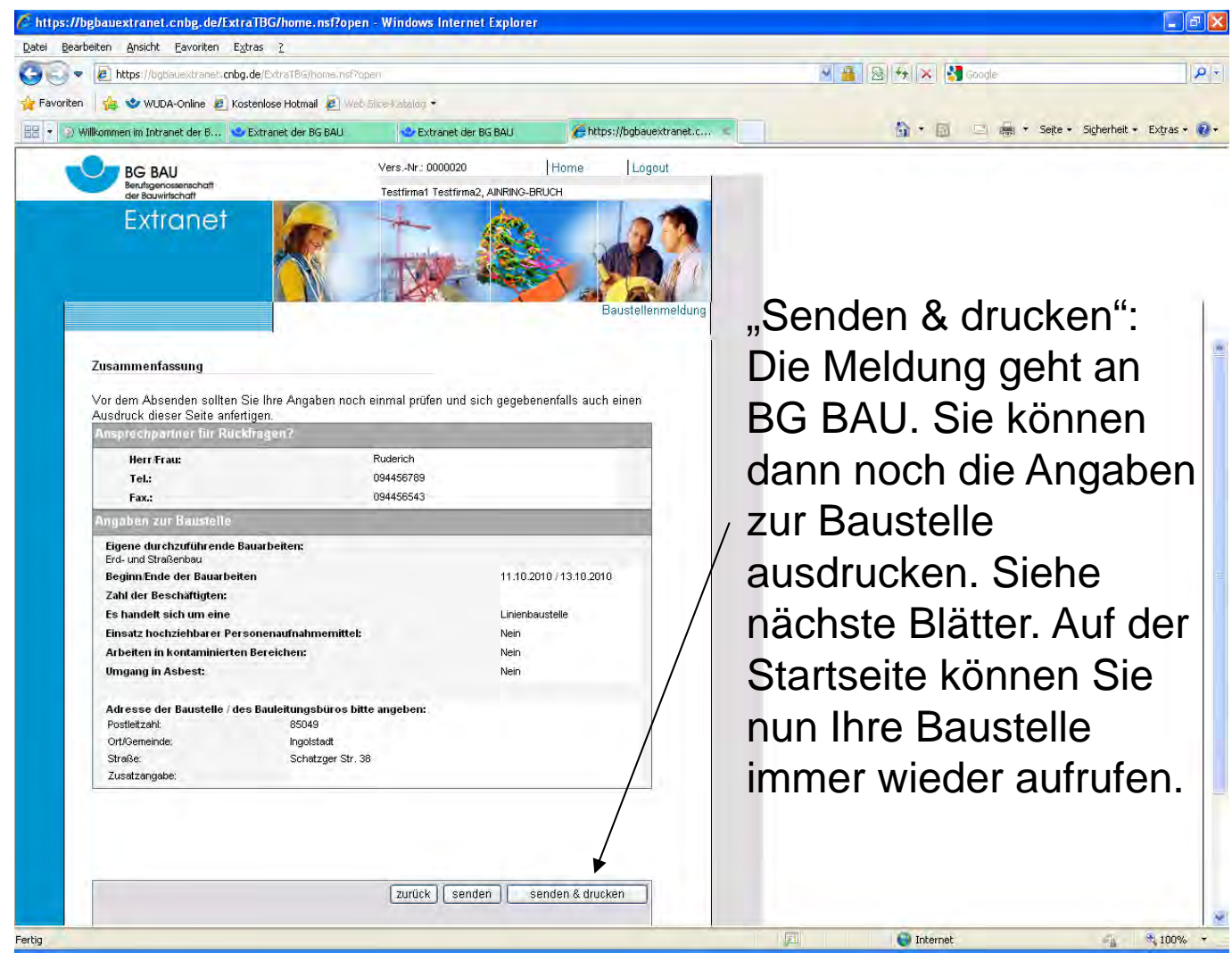

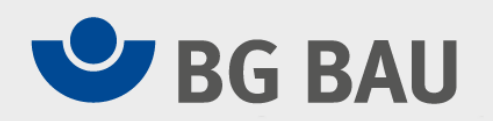

#### **Möglichkeit des Drucks von…**

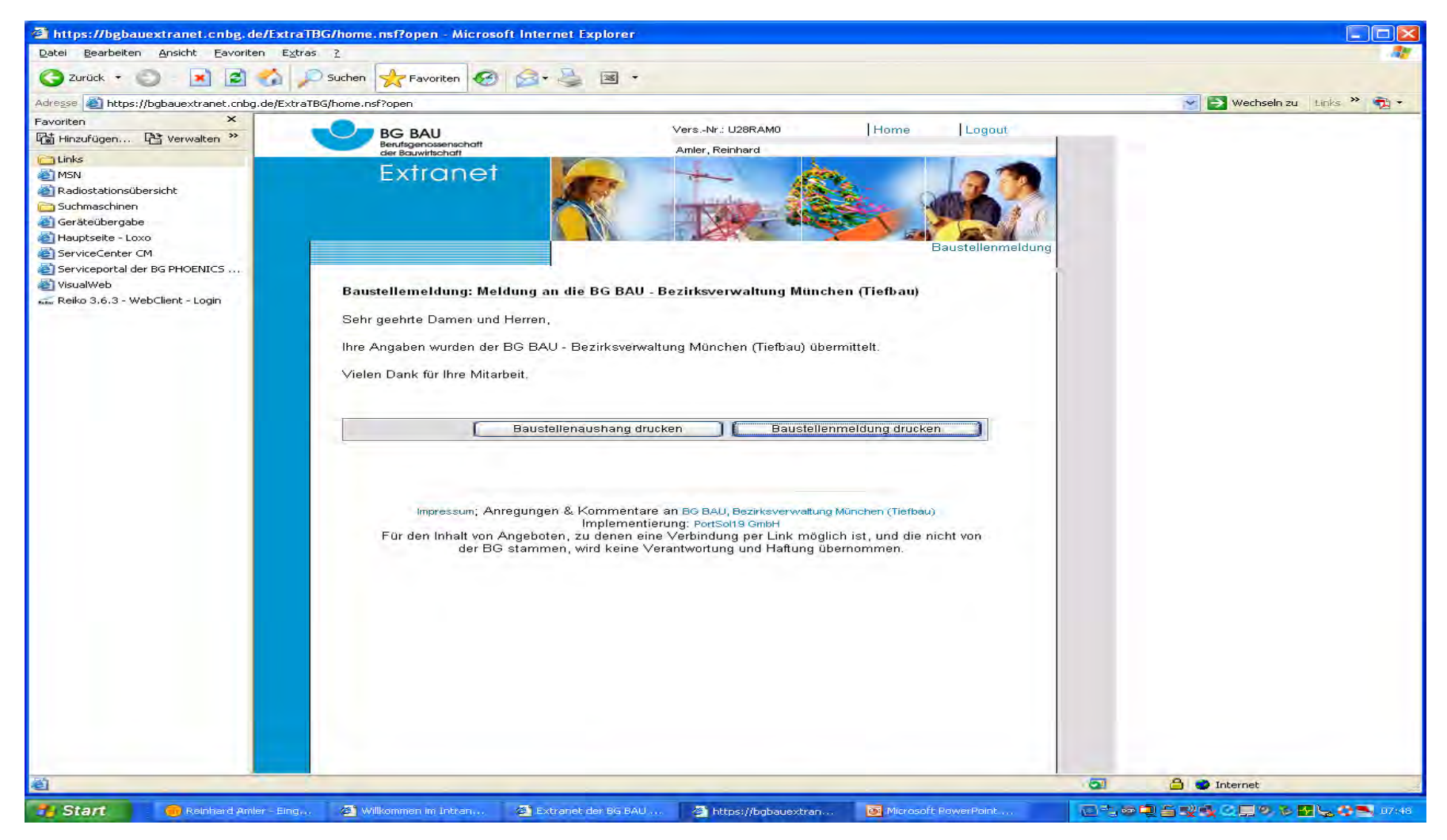

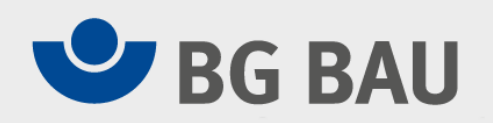

#### **Baustellenmeldung**

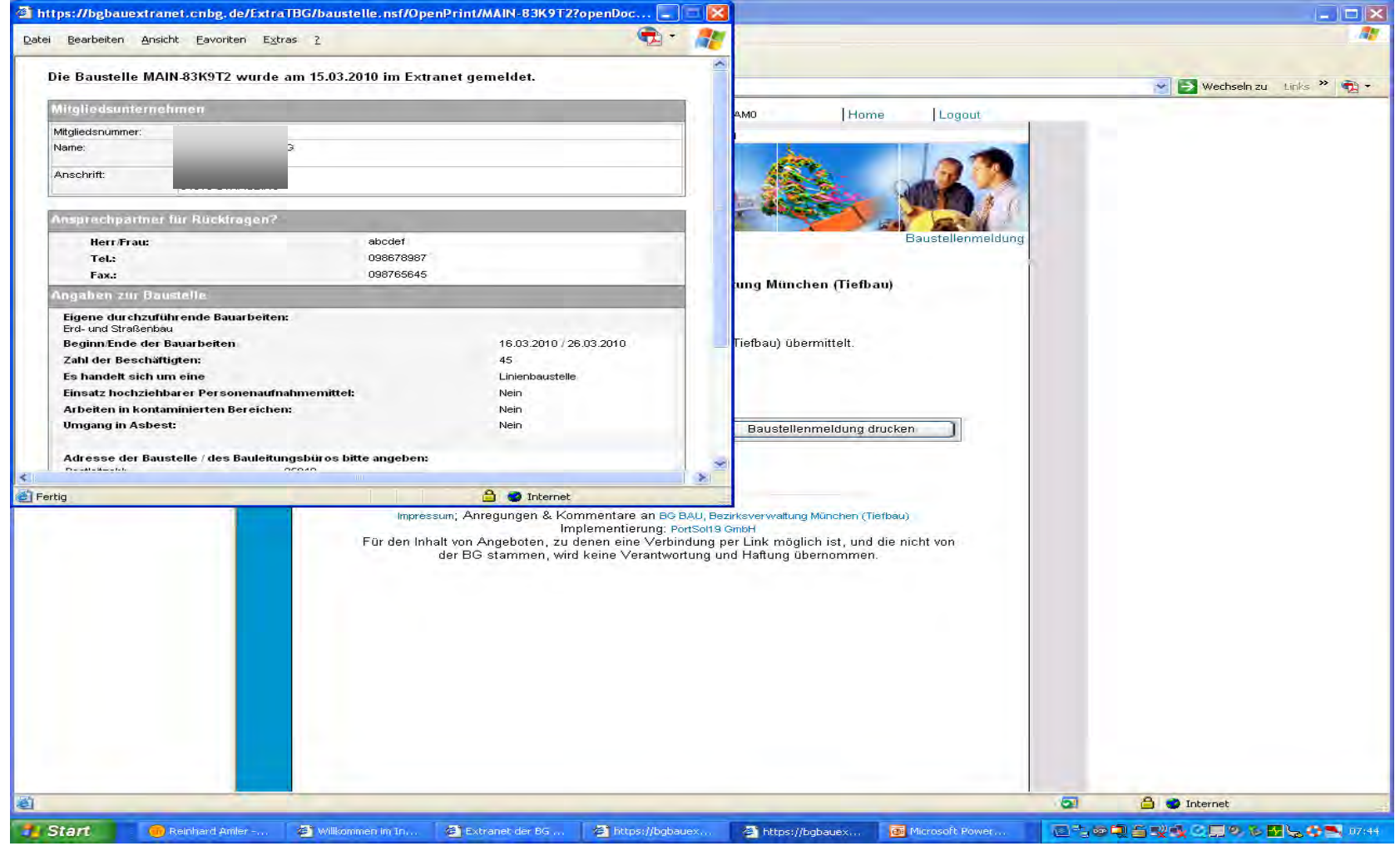

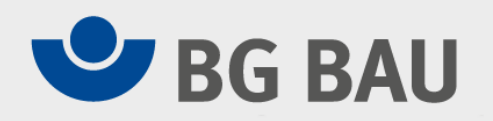

### **Baustellenmeldung**

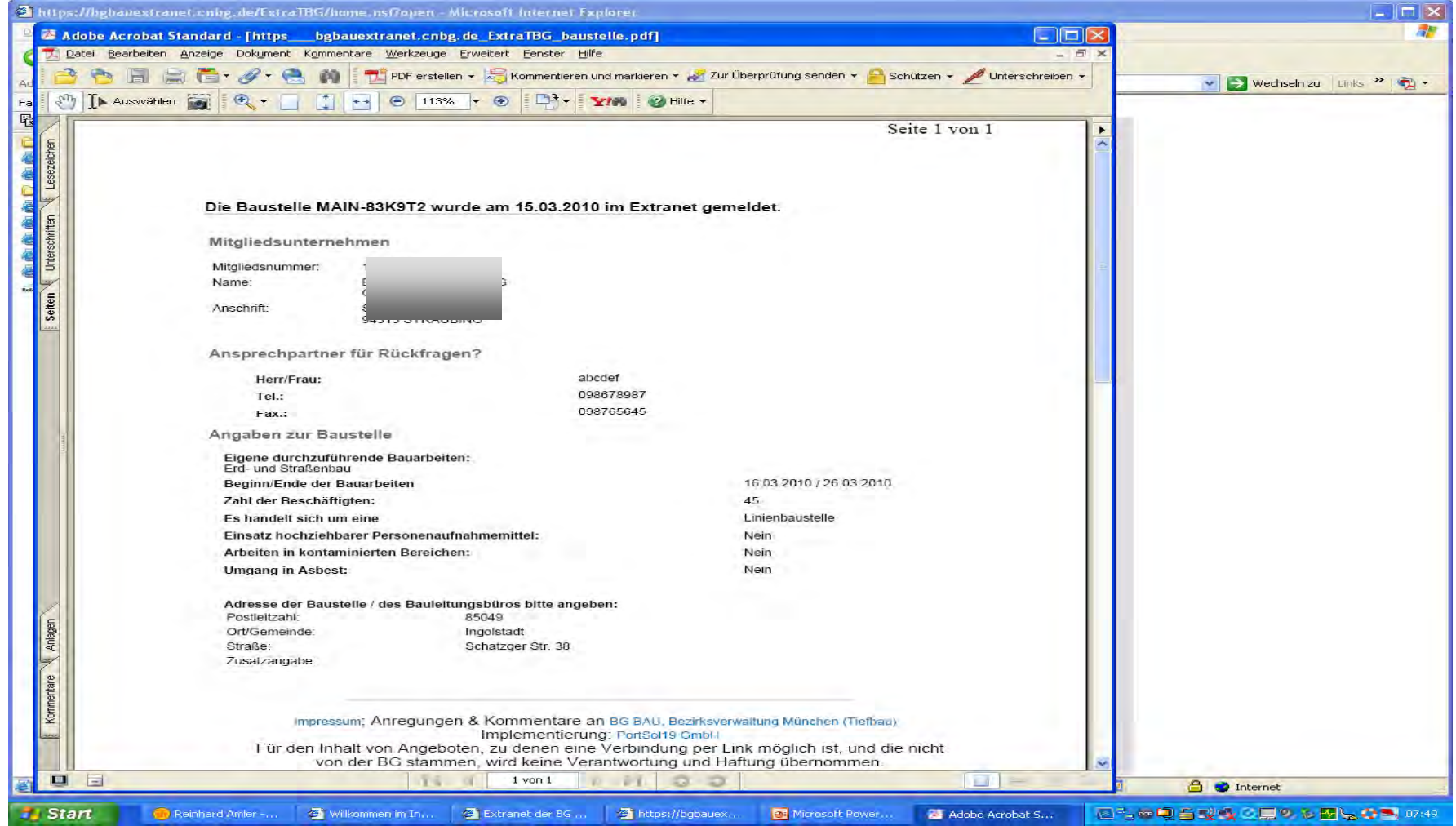

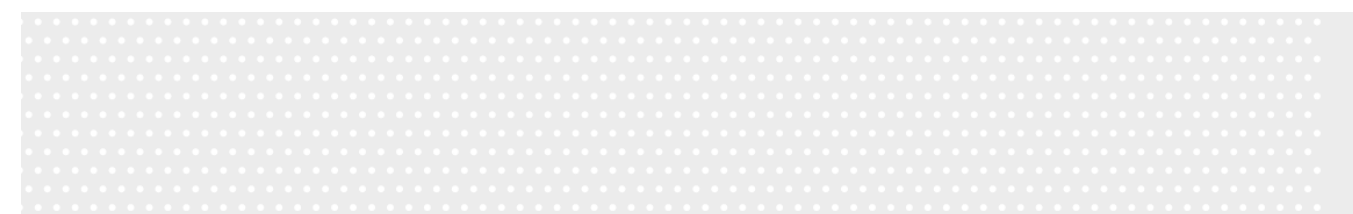

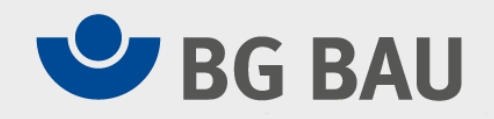

#### **Baustellenaushang mit Angaben zur Erreichbarkeit der zuständigen Aufsichtspersonen und D- Ärzte**

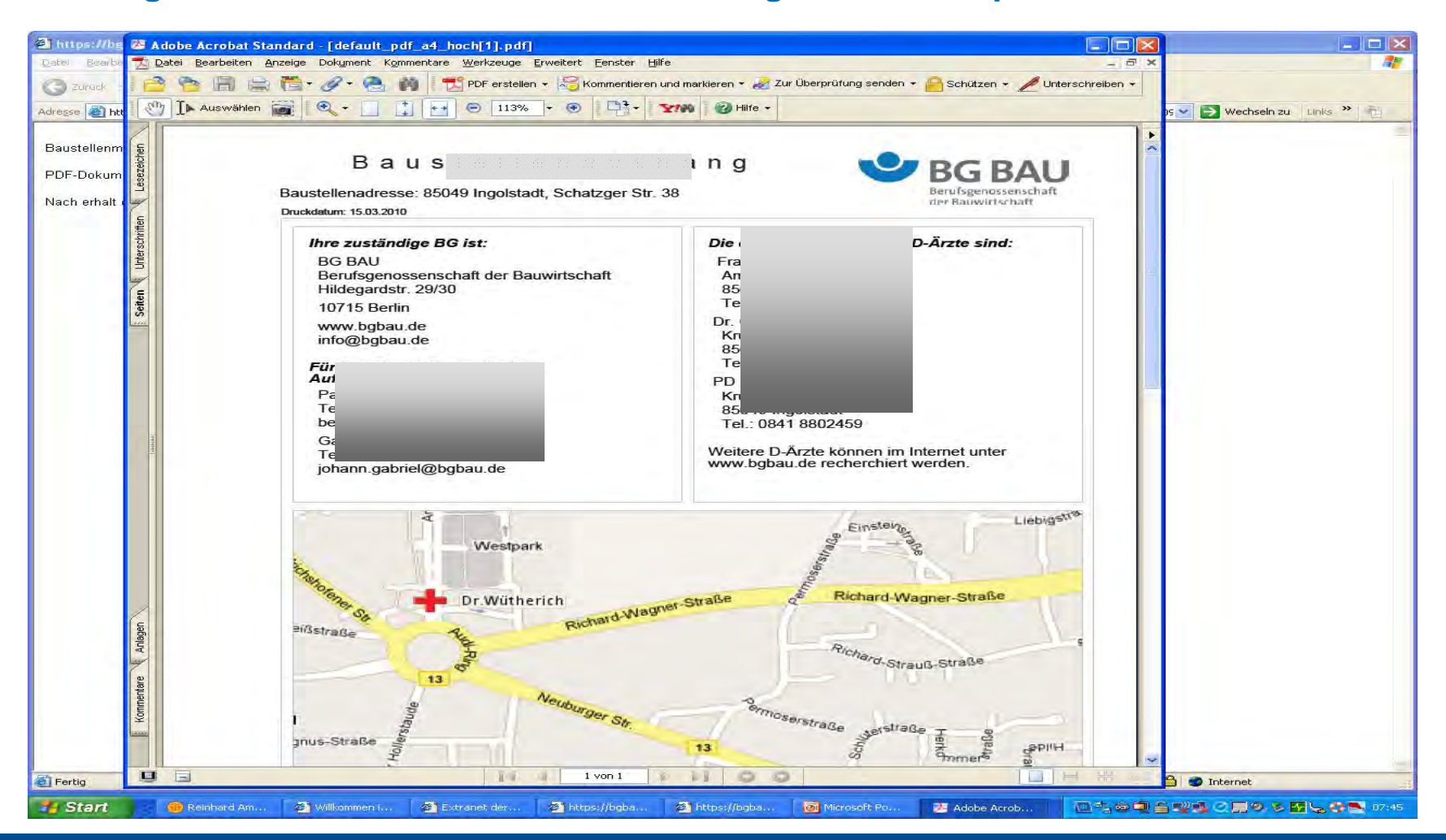

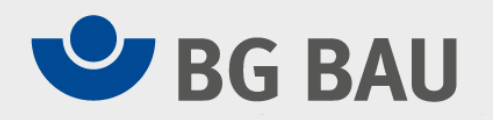

#### **…und Anzeige in einer Karte**

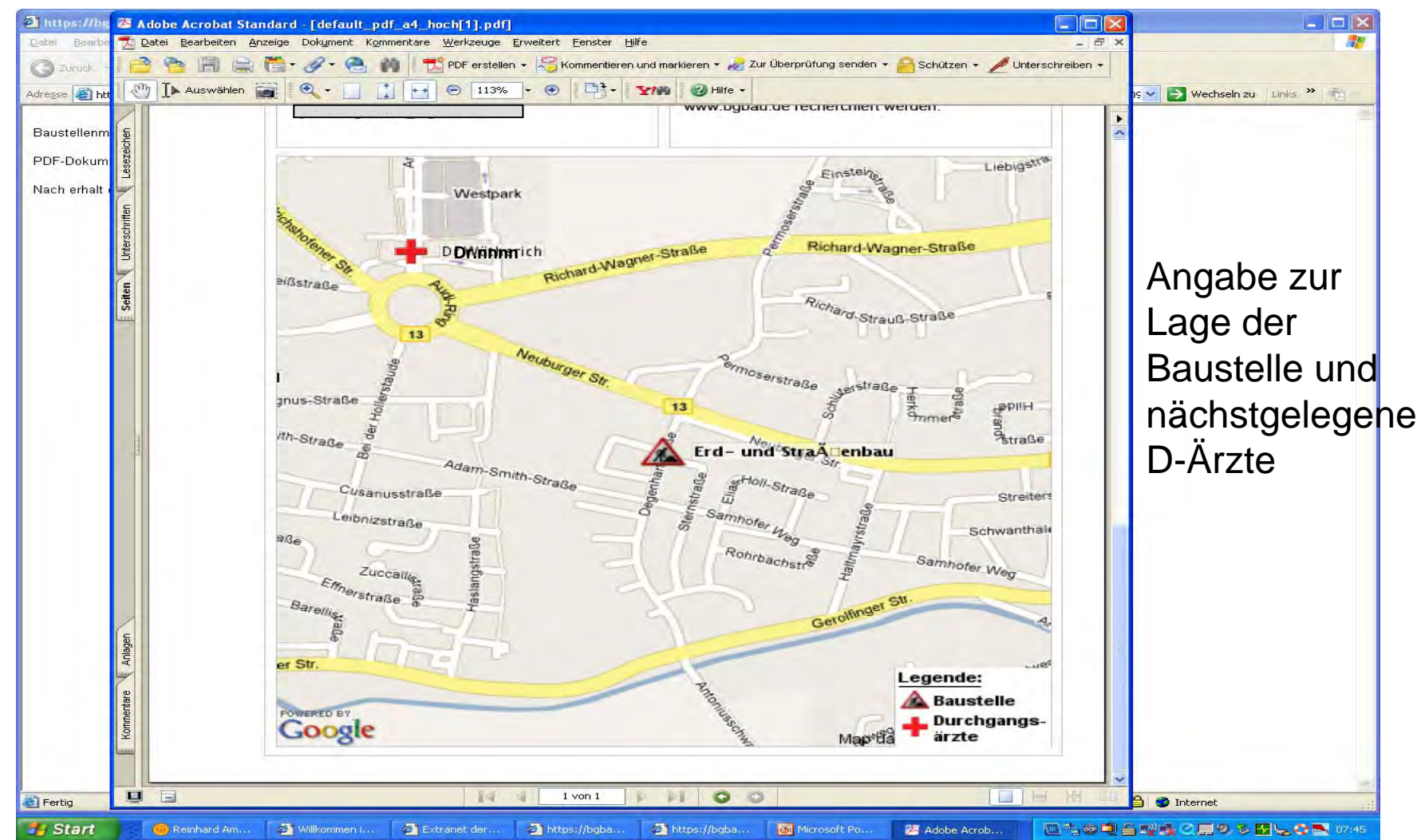

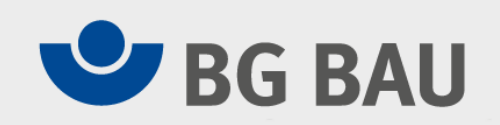

#### **Ansicht in der Baustellenübersicht**

**(hier kann auch später nachgesehen werden, was eingegeben worden ist)**

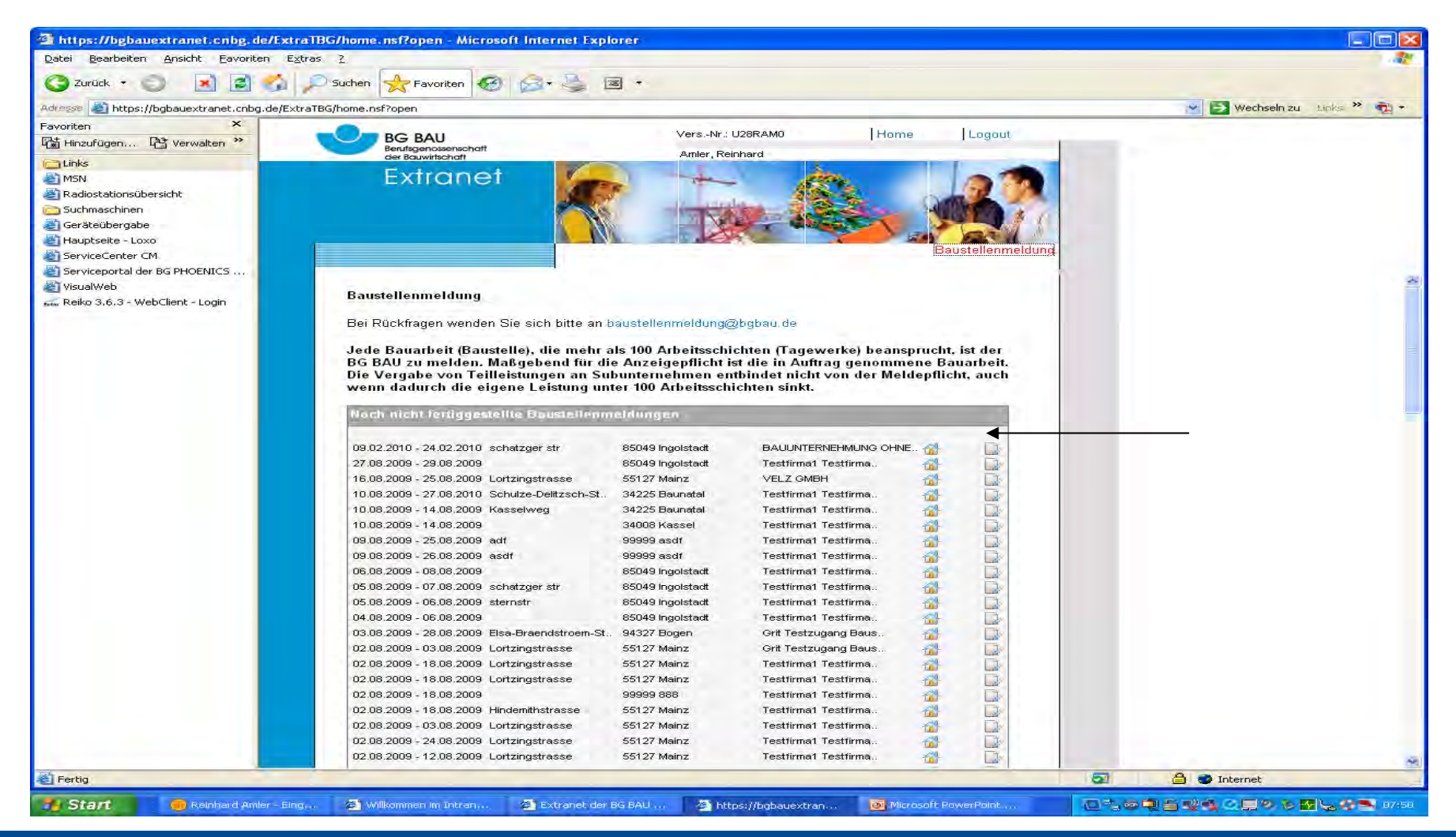

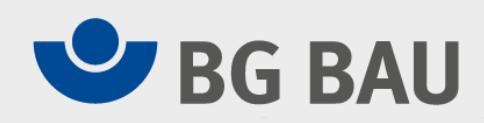

#### **Lage der Baustelle - Adresse nicht genau bekannt – suche über**

**Karte (Eingabe Ort)**

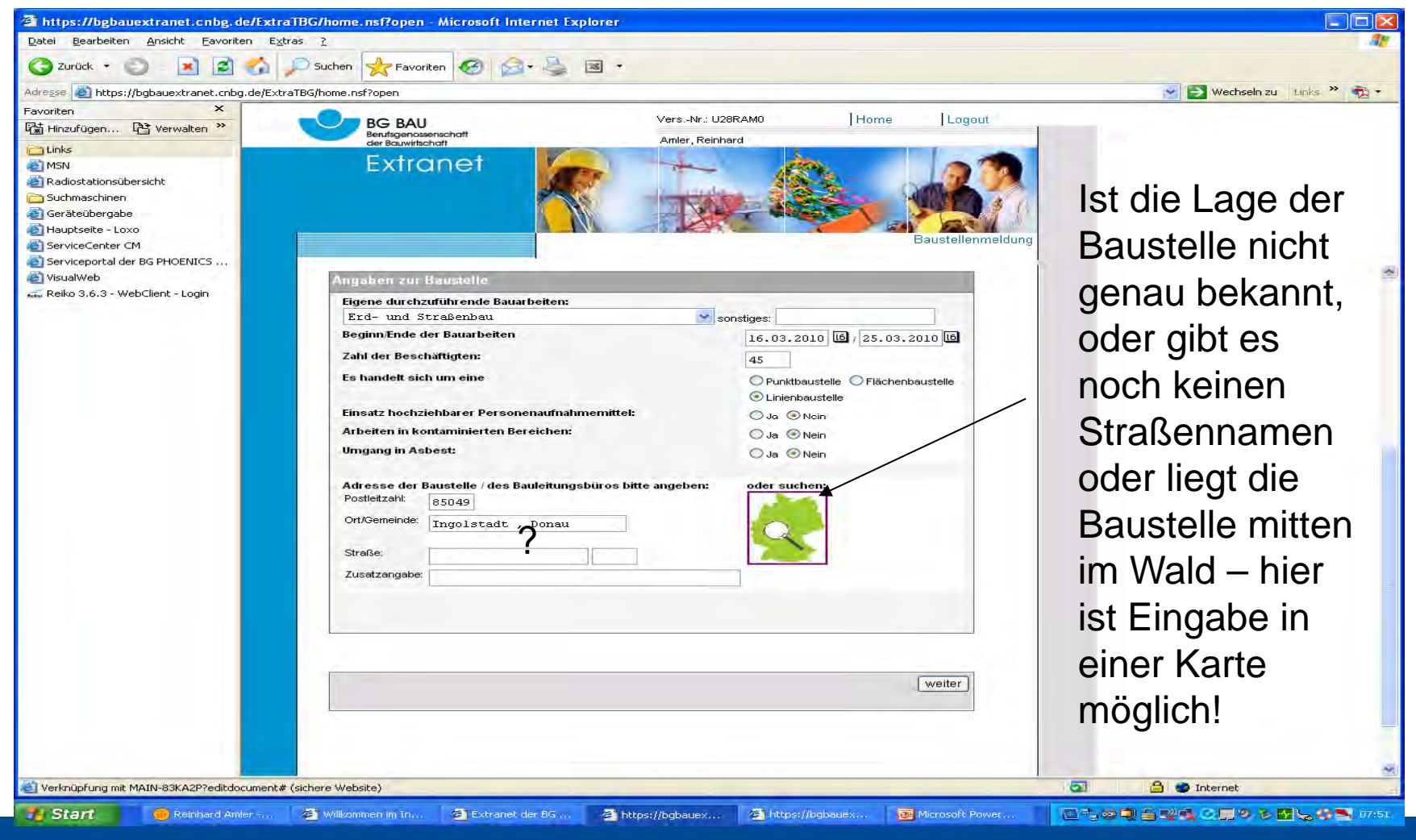

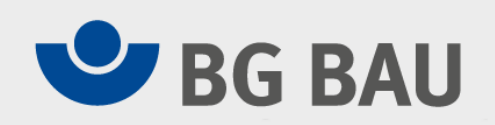

#### **Anzeige, suchen wo liegt die Baustelle und…**

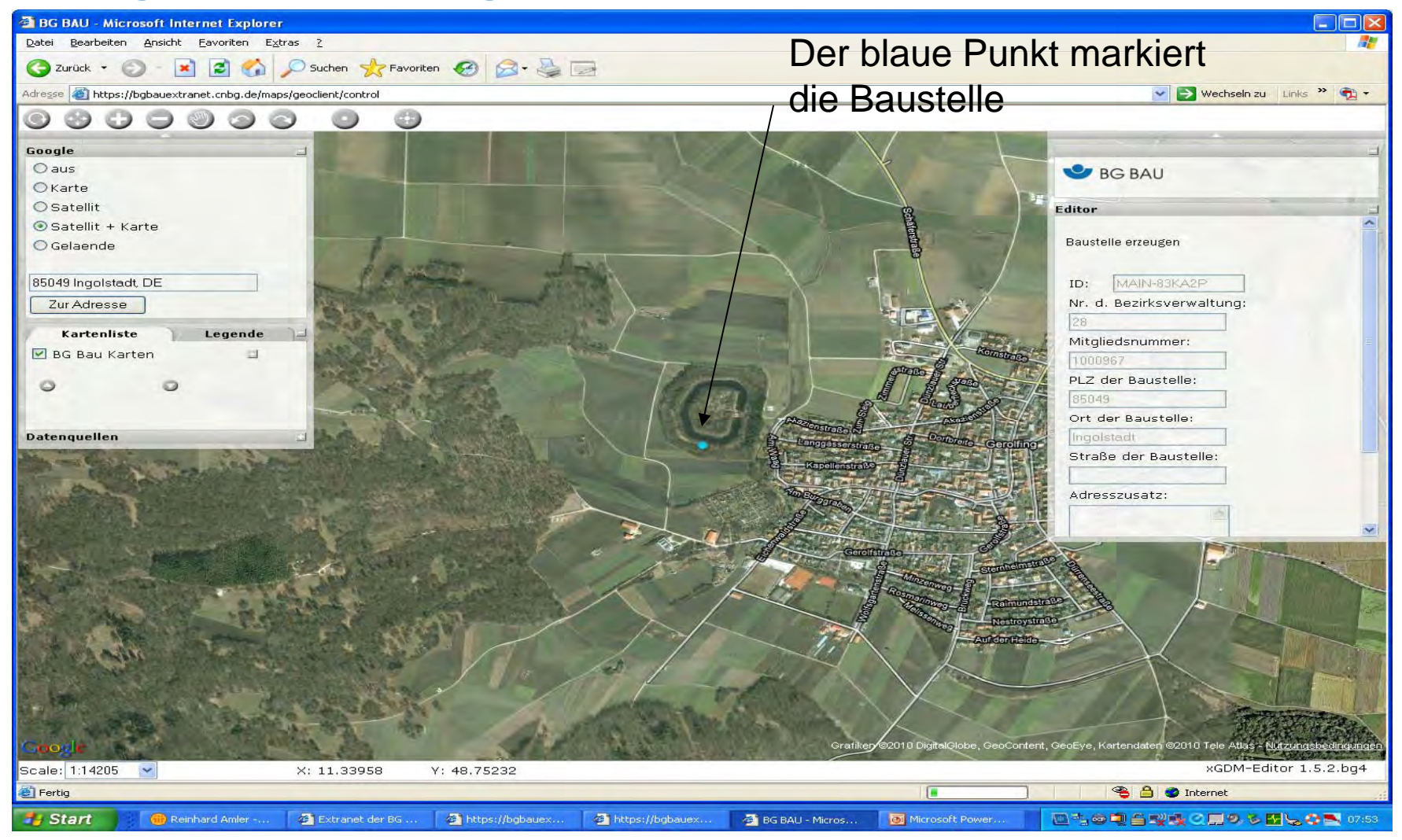

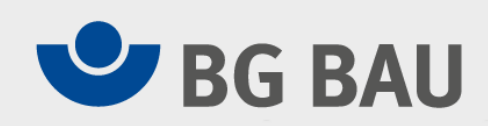

## **..neue Lage eingeben, verschieben und bestätigen, wird im System**

**übernommen ( z.B. auch im Wald, Offshore,… möglich)**

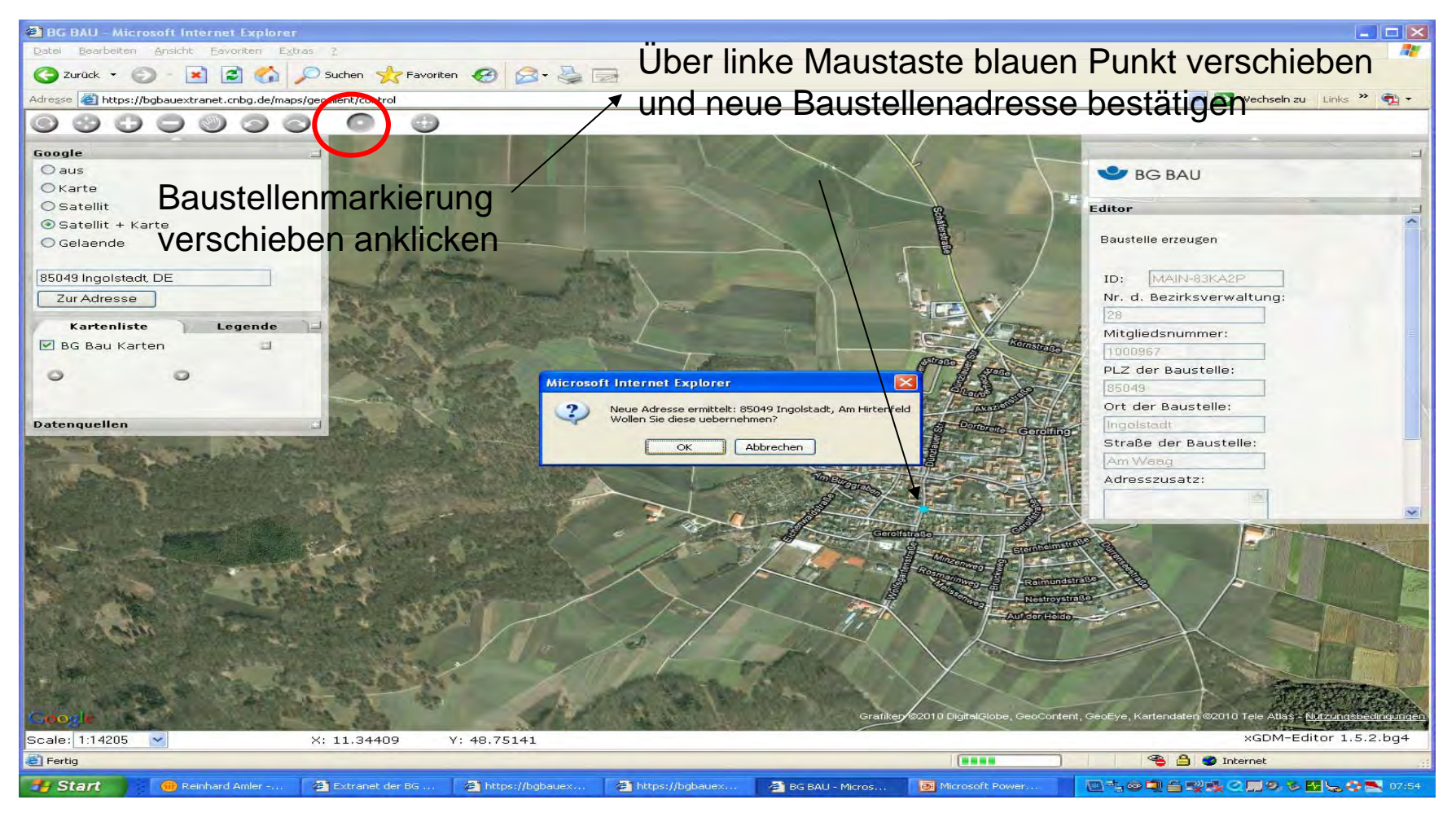

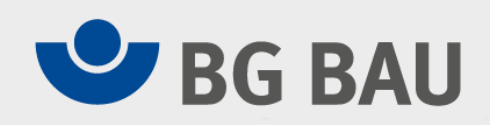

#### **z.B. auch Offshoredarstellung möglich**

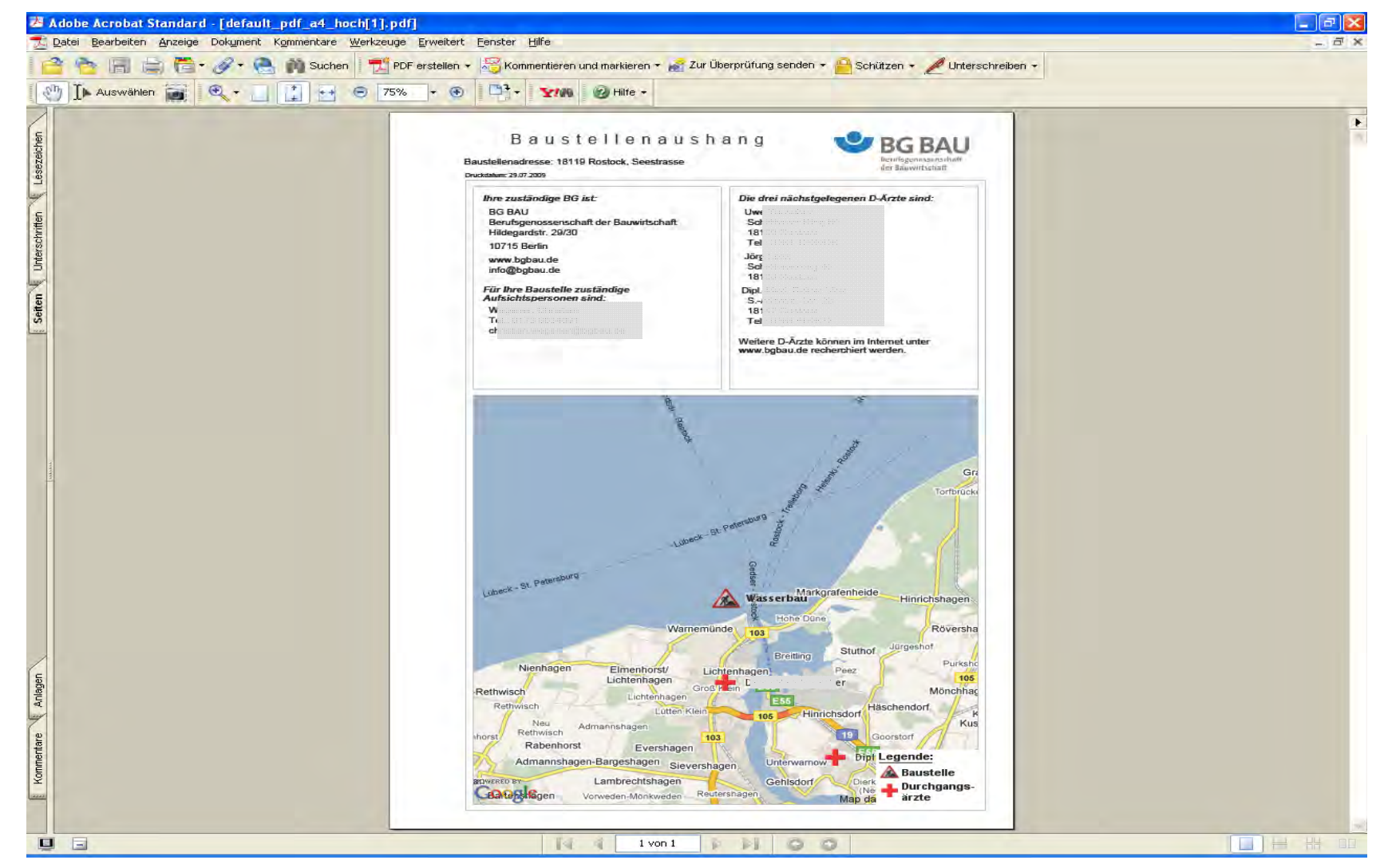

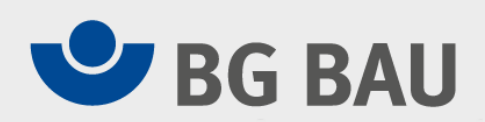

#### **Wenn Personenaufnahmemittel (PAM), kont. Bereiche, Asbest vorliegen, bitte entsprechend ankreuzen, dann erhalten Sie zusätzliche Vorlagen und Hinweise….**

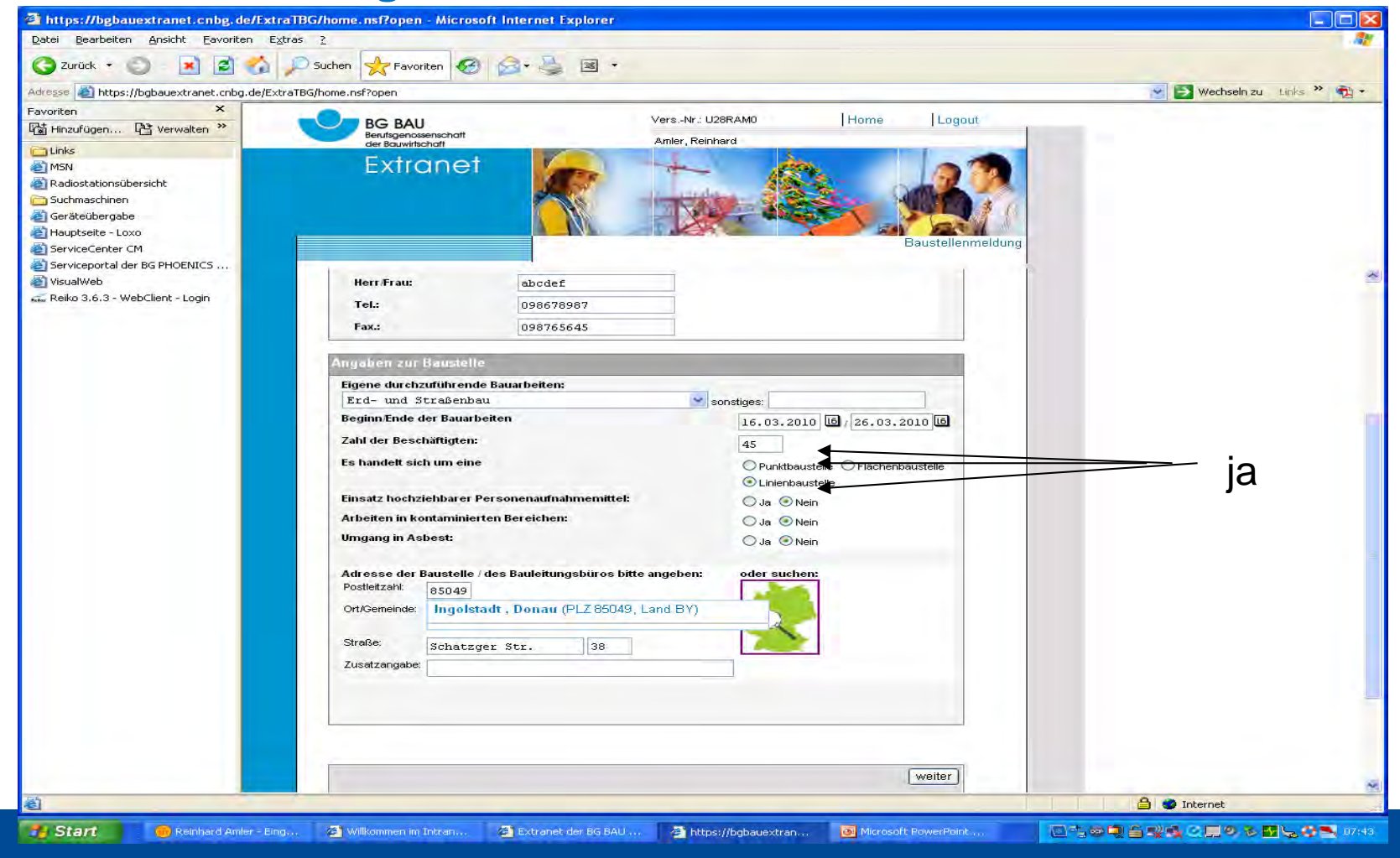

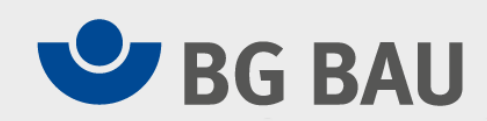

#### **Meldung eines PAM - Postversand und elektronische Weitergabe**

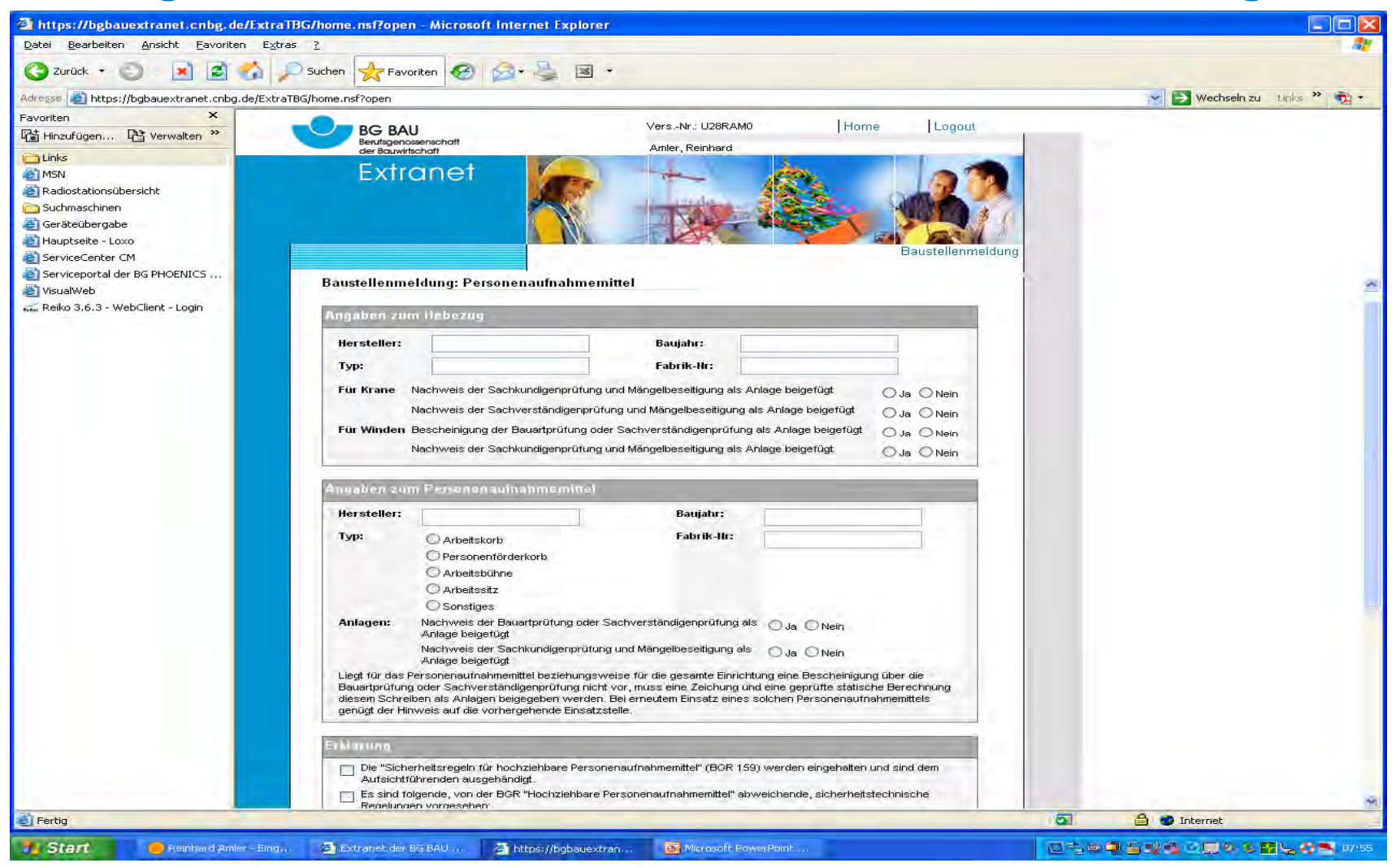

# **UD** BG BAU

#### **Meldung von Arbeiten in kontaminierte Bereichen – Postversand und elektronische Weitergabe**

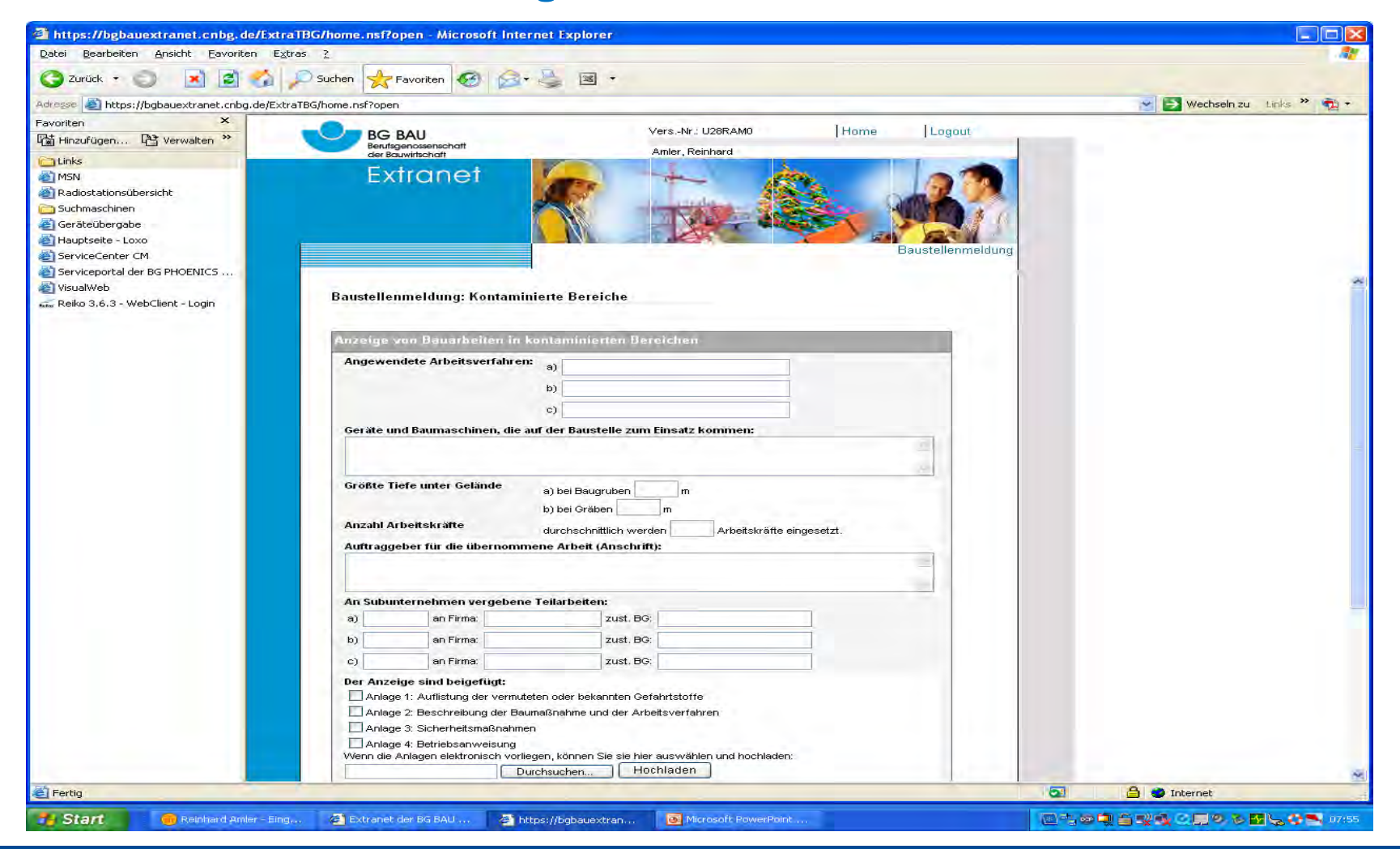

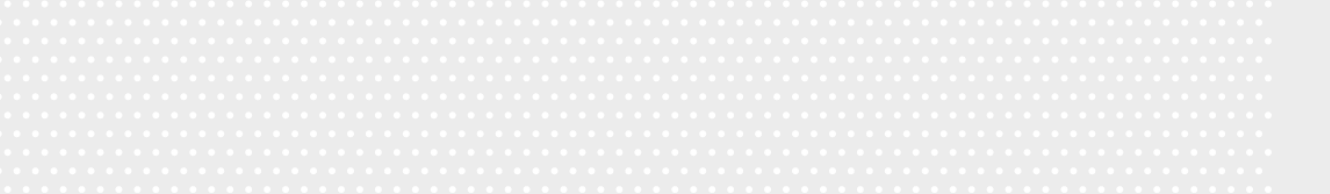

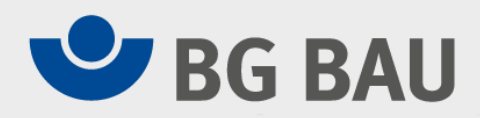

#### **Hinweis zur Meldepflicht Asbest**

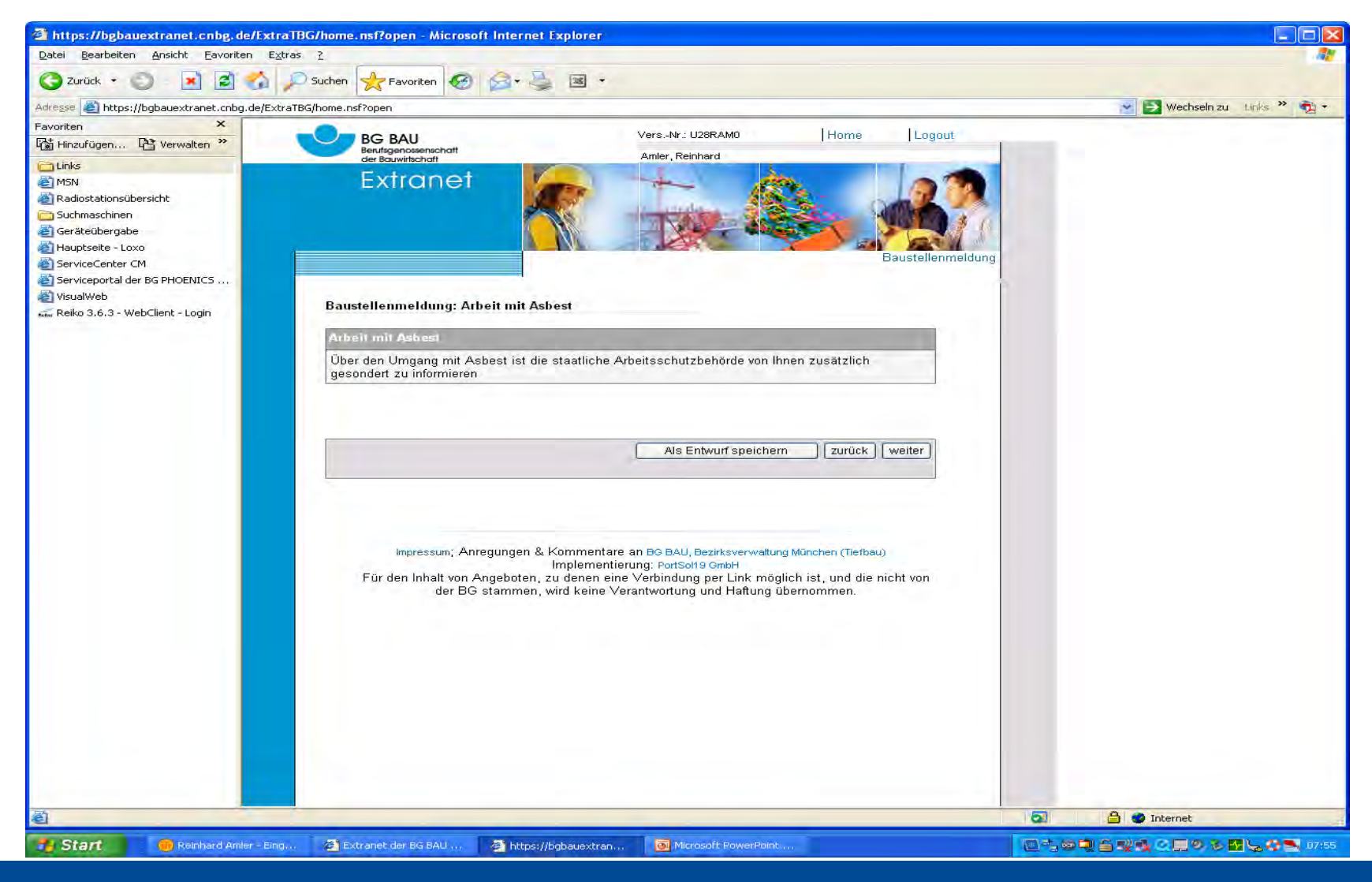

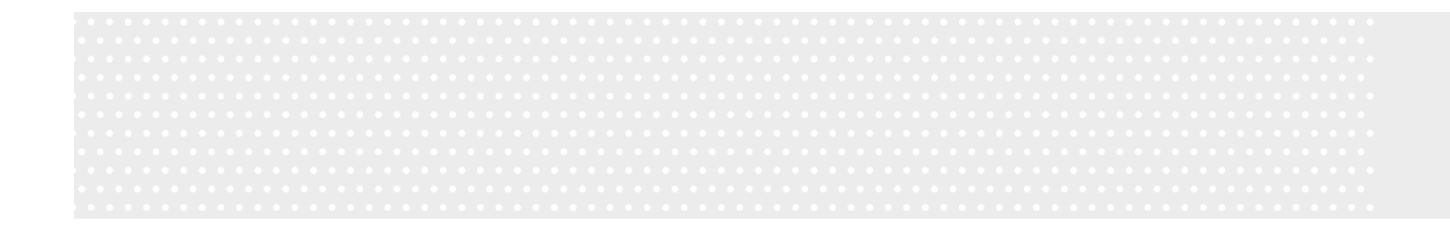

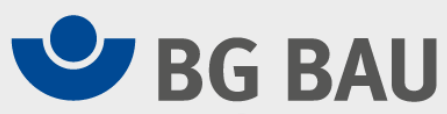

# **Wir wünschen viel Erfolg bei der Teilnahme am elektronischen Baustellenmeldeverfahren**